# **UNIVERSIDADE FEDERAL DA FRONTEIRA SUL CAMPUS CHAPECÓ CURSO DE LICENCIATURA EM MATEMÁTICA**

**ANDERSON PIVA**

# **MODELAGEM MATEMÁTICA DA VIABILIDADE ECONÔMICA DE UM SISTEMA FOTOVOLTAICO** *ON GRID***:**  APLICAÇÕES DE SISTEMAS DE EQUAÇÕES NÃO-LINEARES

**CHAPECÓ, SC**

### **ANDERSON PIVA**

# **MODELAGEM MATEMÁTICA DA VIABILIDADE ECONÔMICA DE UM SISTEMA FOTOVOLTAICO** *ON GRID***:**  APLICAÇÕES DE SISTEMAS DE EQUAÇÕES NÃO-LINEARES

Trabalho de Conclusão de Curso apresentado ao Curso de Licenciatura em Matemática da Universidade Federal da Fronteira Sul (UFFS), como requisito para obtenção do título de Licenciado em Matemática.

Orientador: Prof. Dr. Pedro Augusto Pereira Borges

**CHAPECÓ, SC 2022**

#### Bibliotecas da Universidade Federal da Fronteira Sul - UFFS

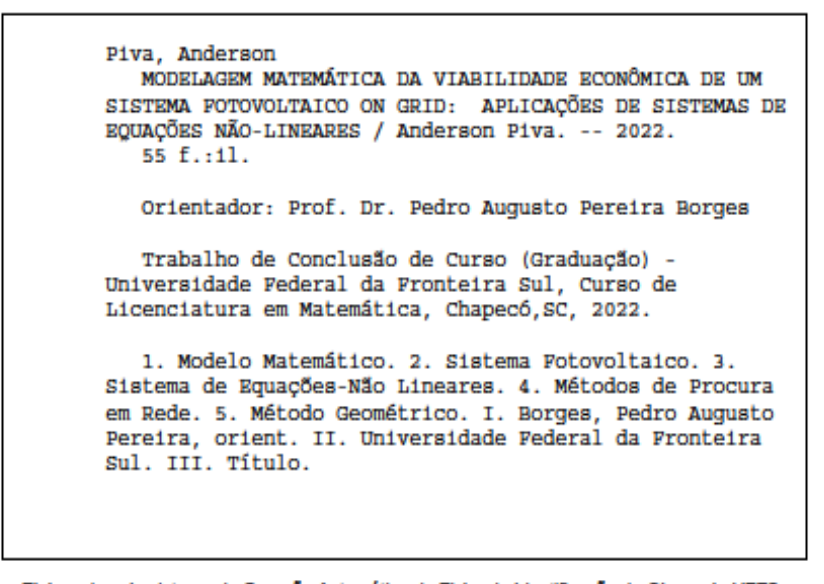

Elaborada pelo sistema de Geração Automática de Ficha de Identificação da Obra pela UFFS com os dados fornecidos pelo(a) autor(a).

### **ANDERSON PIVA**

## MODELAGEM MATEMÁTICA DA VIABILIDADE ECONÔMICA DE UM SISTEMA FOTOVOLTAICO ON GRID: APLICAÇÕES DE SISTEMAS DE EQUAÇÕES NÃO-LINEARES

Trabalho de Conclusão de Curso apresentado ao Curso de Licenciatura em Matemática da<br>Universidade Federal da Fronteira Sul (UFFS), como requisito para obtenção do título de Licenciado em Matemática.

> $\mathbf{r}$  $\overline{\phantom{a}}$

Este trabalho foi defendido e aprovado pela banca em 30 de agosto de 2022.

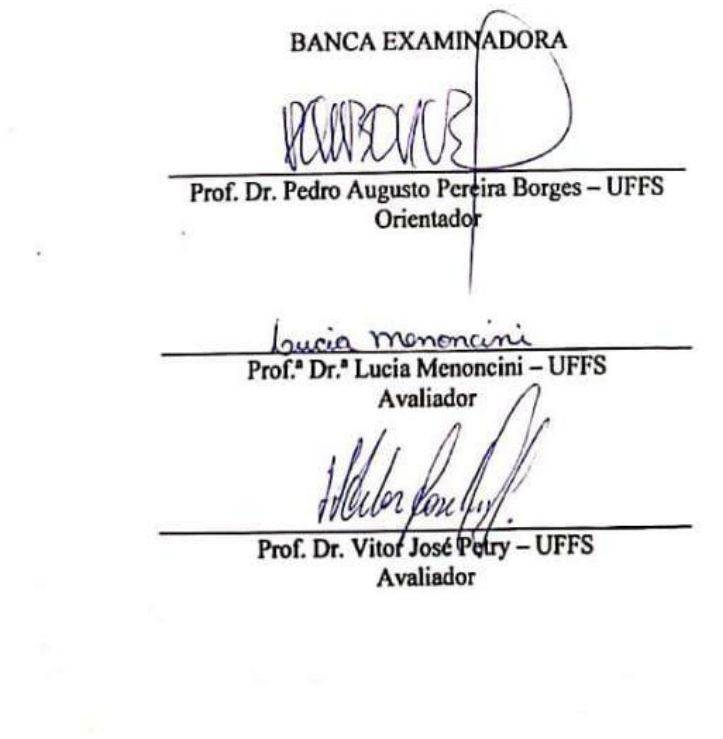

Shows a The

"À minha família."

#### **AGRADECIMENTOS**

Ao professor dr. Pedro Augusto Pereira Borges, por todas as orientações, colaborações, ensinamentos, experiências e oportunidades em trabalhos de pesquisa durante todo o curso de graduação e que culminaram na realização deste trabalho.

Aos professores dr. Vitor José Petry e drª. Lucia Menoncini, pelo aceite ao convite de participarem da banca avaliadora e por todas as contribuições e sugestões de melhorias dadas para o trabalho.

À minha família e minha namorada, por todo o apoio emocional e financeiro dado ao longo do curso.

À minha colega Bruna Miecoanski, por sua participação na apresentação deste trabalho e por todos os outros trabalhos coletivos desenvolvidos nestes nove semestres letivos.

A todos os professores da Universidade Federal da Fronteira Sul que de alguma maneira contribuíram para este momento.

À Universidade Federal da Fronteira Sul, por disponibilizar o curso.

#### **RESUMO**

A utilização de energias renováveis como uma alternativa para a produção de energia elétrica é um debate de políticas públicas. O território brasileiro possui altos níveis de radiação solar e, com isso, um potencial energético significativo, ainda subaproveitado devido aos empecilhos fiscais referentes aos custos de capital para esse tipo de empreendimento. O presente trabalho insere-se nesse contexto e tem como objetivo desenvolver um modelo matemático para a análise da viabilidade econômica da instalação de um sistema fotovoltaico *on grid*. O modelo é composto por um sistema de equações não-lineares, formado pelas funções de Receita e Despesa, cuja solução é o tempo de retorno de investimento. As funções foram obtidas por meio de ajustes de curvas exponenciais sobre dados experimentais de custos e receitas de sistemas fotovoltaicos selecionados da literatura e corrigidos monetariamente. A solução do sistema foi encontrada fazendo-se uso do Método de Procura em Rede Simples (MPRS), do Método de Procura em Rede com Refinamento (MPRR) e do Método Geométrico (MG). As simulações mostraram que o MPRR e o MG apresentaram maior eficiência do ponto de vista de desempenho computacional e convergência do que o MPRS. Além disso, o modelo desenvolvido foi capaz de determinar resultados mais precisos para o tempo de retorno de investimento quando comparados com modelos econômicos.

Palavras-chave: Modelo Matemático; Sistema Fotovoltaico; Sistema de Equações-Não Lineares; Métodos de Procura em Rede; Método Geométrico.

#### **ABSTRACT**

The use of renewable energies as an alternative for the production of electricity is a public policy debate. The Brazilian territory has high levels of solar radiation, and with that, a significant energy potential, still underused due to fiscal obstacles related to the capital costs for this type of enterprise. The present work is part of this context, and aims to develop a mathematical model for the analysis of the economic feasibility of installing an on-grid photovoltaic system. The model is composed of a system of non-linear equations formed by the functions of Revenue and Expense, whose solution is the payback time. The functions were obtained by fitting exponential curves on experimental data of costs and revenues of photovoltaic systems selected from the literature and monetarily corrected. The system solution was found using the Simple Network Search Method (MPRS), Refinement Network Search Method (MPRR), and the Geometric Method (MG). The simulations showed that the MPRR and the MG showed greater efficiency from the point of view of computational performance and convergence than the MPRS, but the three numerical methods determined more accurate results for the payback time, when compared with economic models.

Keywords: Mathematical Modeling; Photovoltaic System; System of Nonlinear Equations; Numerical methods; Inverse Problem.

# **SUMÁRIO**

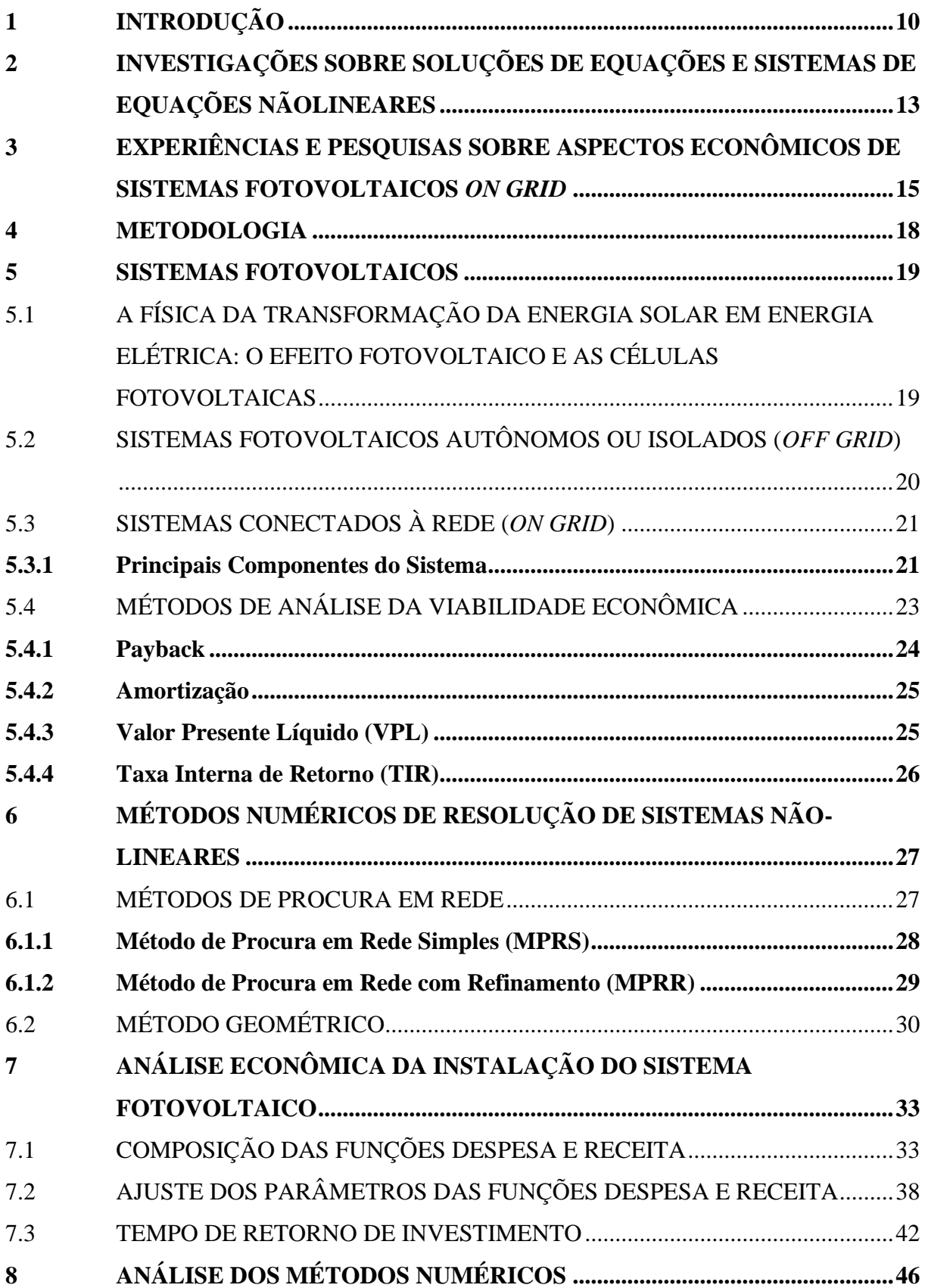

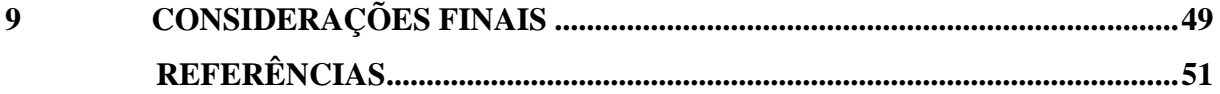

## <span id="page-10-0"></span>**1 INTRODUÇÃO**

Ao longo das últimas décadas, o crescimento das atividades dos setores comercial e industrial favoreceu significativamente o aumento da demanda energética mundial. De acordo com a companhia British Petroleum (2012), entre os anos 2000 e 2010 ocorreu um crescimento anual de 2,5% no consumo de energia e que deve ainda totalizar um aumento de 39% entre 2010 e 2030. Assim, a progressiva redução dos recursos naturais e os impactos socioambientais causados em virtude do efeito estufa e do aquecimento global demandaram ações governamentais, tal como o Acordo de Paris<sup>1</sup>, que estimularam fortemente a utilização de fontes de energias renováveis.

Nesse contexto, pode-se observar que a matriz elétrica brasileira se destaca pela efetiva participação da produção de energia proveniente de fontes renováveis. De acordo com o Balanço Energético Nacional (BEN, 2020) da Empresa de Pesquisa Energética (EPE), a participação das fontes na oferta interna de energia elétrica no Brasil ocorreu da seguinte forma: hidráulica (64,9%), biomassa (8,4%), eólica (8,6%), solar (1,0%), gás natural (9,3%), derivados de petróleo (2,0%), nuclear (2,5%), carvão e derivados (3,3%). Nesse quadro, salienta-se que cerca de 83% da energia elétrica gerada no Brasil ocorre de maneira renovável.

A partir desses dados, é perceptível a reduzida utilização da capacidade de geração de energia solar brasileira, uma vez que, devido à própria posição territorial pertencente à Zona Intertropical, o país é contemplado por excelentes níveis de radiação solar durante todos os meses do ano. Segundo a EPE (2015), caso o Brasil, de alguma forma, estivesse apto a explorar todo o seu potencial solar, estima-se uma produção anual de 283,5 milhões de megawatts de energia fotovoltaica, o que seria mais do que suficiente para abastecer o consumo residencial brasileiro.

Entretanto, apesar desse panorama favorável, o viés para essa realidade ainda está bastante distante, pois muitos ainda são os empecilhos para a popularização da produção desse tipo de energia, sendo o principal relacionado ao valor de capital investido. Devido a isso, o investimento associado acaba, em diversas situações, inviabilizado devido à falta de retorno financeiro (JANUZZI, 2009; SILVA, 2015).

<sup>&</sup>lt;sup>1</sup> O Acordo de Paris é um tratado estabelecido em 2015 entre 195 países, que estipula normas para a diminuição do efeito estufa e do aquecimento global, fomentando, assim, o crescimento mundial da utilização de energias renováveis. Disponível em [https://www.wwf.org.br/?77471/Acordo-de-Paris-completa-cinco-anos-com-licoes](https://www.wwf.org.br/?77471/Acordo-de-Paris-completa-cinco-anos-com-licoes-aprendidas)[aprendidas.](https://www.wwf.org.br/?77471/Acordo-de-Paris-completa-cinco-anos-com-licoes-aprendidas) Acesso em: 20 fev. 2022.

Diante disso, análises dos custos e receitas do empreendimento fazem-se necessárias, nas quais o desenvolvimento de modelos matemáticos alimentados com dados experimentais é uma alternativa plausível para auxiliar na tomada de decisão de situações importantes, inclusive financeiras. Burak compreende que a "Modelagem Matemática constitui-se *(sic)* em um conjunto de procedimentos cujo objetivo é construir um paralelo para tentar explicar, matematicamente, os fenômenos presentes no cotidiano do ser humano, ajudando-o a fazer predições e a tomar decisões" (1992, p. 62).

Considerando a relevância do tema e as possíveis contribuições dos métodos matemáticos nesse contexto, o presente trabalho tem como objetivos:

Objetivo geral: desenvolver um modelo matemático, através do uso de sistemas de equações não-lineares, para a análise da viabilidade econômica da instalação de um sistema fotovoltaico *on grid*.

Objetivos específicos:

- 1. Selecionar dados na literatura sobre os custos de instalação e funcionamento de sistemas fotovoltaicos *on grid*;
- 2. Analisar modelos matemáticos existentes (*Payback*, Amortização, Valor Presente Líquido (VPL) e Taxa Interna de Retorno (TIR)), utilizados na avaliação do retorno financeiro de um sistema fotovoltaico *on grid*, e propor um novo modelo, na forma de um sistema de equações não-lineares;
- 3. Selecionar e implementar computacionalmente métodos numéricos para a resolução de sistemas de equações não-lineares;
- 4. Analisar o desempenho dos modelos na tarefa de estudo da viabilidade econômica da implantação de um sistema fotovoltaico *on grid*, realizado no trabalho de Miranda (2014).

Particularmente, o presente trabalho tem dois problemas de investigação. Um associado à análise de viabilidade do empreendimento fotovoltaico e outro, aos recursos matemáticos próprios do modelo:

1º) Problema de investigação: "em quanto tempo a receita obtida com a produção de energia elétrica é equivalente aos custos de capital e produção do empreendimento?".

2º) Problema de investigação: "que método numérico é mais eficiente, do ponto de vista de precisão e tempo de execução computacional, para resolver o 1º problema de investigação?".

Assim, o presente trabalho justifica-se duplamente, na medida em que desenvolve, aplica e analisa conhecimentos matemáticos na elaboração do modelo (contribuição teóricometodológica) e verifica a viabilidade econômica da implantação de sistemas fotovoltaicos, contribuindo diretamente para a análise da produção energética renovável brasileira e indiretamente com a redução do aquecimento global e a manutenção dos recursos naturais de forma sustentável.

Nos capítulos seguintes, são apresentados a revisão bibliográfica, a metodologia, a fundamentação teórica, a descrição dos métodos numéricos para a resolução de sistemas nãolineares, a análise econômica da instalação do sistema fotovoltaico, a análise dos métodos numéricos utilizados e algumas considerações finais.

# <span id="page-13-0"></span>**2 INVESTIGAÇÕES SOBRE SOLUÇÕES DE EQUAÇÕES E SISTEMAS DE EQUAÇÕES NÃOLINEARES**

As pesquisas e experiências relacionadas à solução de sistemas de equações não-lineares estão presentes, de maneira predominante, em estudos envolvendo a aplicação e comparação da eficiência e do desempenho de métodos numéricos iterativos, empregados em problemas de Física, Matemática e Engenharia.

Mendonça e Lopes (2004) realizaram uma análise comparativa do desempenho de métodos quase-Newton na resolução de problemas de Sísmica. Os autores utilizaram os métodos de Newton, Broyden e Inverse Column Updating Method, para resolver simulações referentes ao problema de determinação da trajetória de um raio refletido ao cruzar a subsuperfície terrestre. Os resultados mostraram-se bastante promissores, uma vez que, aplicando os métodos sobre os mesmos dados experimentais, com o mesmo equipamento computacional, foi possível determinar a performance de cada método, com relação à precisão, ao tempo de execução e ao número de iterações.

Na mesma direção, Martins (2016) desenvolveu um estudo da solução numérica de equações e de sistemas de equações não-lineares pelos métodos do Ponto Fixo, do Método de Newton e alguns métodos Quase-Newton, a fim de analisar e comparar o desempenho e a convergência desses métodos quando aplicados na resolução de alguns problemas didáticos das disciplinas de Física e de Matemática. Ao final do experimento, evidenciaram-se, com clareza, as vantagens e desvantagens apontadas na aplicação de cada método referido.

Begiato e Gomes-Ruggiero (2008) e Barbosa e Zambaldi (2002), mediante a utilização de algoritmos tipo Newton-inexato, propuseram e analisaram, respectivamente, uma abordagem híbrida com propriedade de convergência global para a resolução de sistemas nãolineares e um estudo da otimização do fluxo de energia elétrica para redes sobrecarregadas envolvendo situações em que as equações desse fluxo não têm soluções reais. Em ambos os casos, os resultados obtidos mostraram-se satisfatórios.

Os trabalhos descritos são alguns exemplos da efetividade da aplicação de métodos numéricos para a resolução de problemas em distintas áreas de conhecimento da ciência e da tecnologia. Por sua vez, a resolução de sistemas não-lineares apresenta-se como um desafio matemático, para além das conhecidas soluções dos sistemas lineares, constituindo-se em um campo de pesquisa de significativa importância para o âmbito da Matemática Aplicada, como métodos de obtenção de parâmetros em Problemas Inversos<sup>2</sup>.

De acordo com Velho (2008), tais métodos têm base em propriedades de campos diferentes, dentre os quais pode-se destacar: Inversão Direta, Decomposição em Valores Singulares, Mínimos Quadrados e variantes (Mínimos Quadrados Ponderados), Métodos de Regularização, Métodos Variacionais, Métodos Bayesianos e Redes Neurais. Nessa perspectiva, segundo Velho (2008), um Método de Regularização é um algoritmo capaz de determinar a solução de um Problema Inverso de uma forma estável, isto é, de modo que essa solução convirja para a solução exata.

Conforme Velho (2008), a literatura subdivide os Métodos de Regularização em dois grupos principais:

- **Métodos Determinísticos** Deste grupo, vale ressaltar os Métodos de Newton, Quase-Newton (desenvolvidos como uma alternativa de correção dos problemas de convergência e de *overflow* natural do método de Newton), e Levenberg-Marquadt, caracterizados por utilizar as taxas de variação em relação às incógnitas; bem como os Métodos de Exaustão, como o Procura em Rede; além dos Métodos de Máxima Descida, Gradiente Conjugado e Simplex; e os Métodos Geométricos (Método do Ponto Fixo).
- **Métodos Estocásticos** Os mais utilizados são os métodos de Monte Carlo e de Batch Means.

No capítulo seguinte, são descritas algumas das principais pesquisas envolvendo o estudo sobre a análise econômica de sistemas fotovoltaicos.

<sup>2</sup> O problema direto é aquele em que são conhecidas as informações do sistema (parâmetros, domínio, equações) e se determinam os valores de uma função  $Z = f(x_i)$ , com *i=1, 2, ..., n*  $\in N$  com essas informações. O problema inverso é aquele em que são conhecidos os valores de Z (dados) e se determinam as informações do sistema (parâmetros). Descrições de Problemas Inversos e suas aplicações podem ser encontradas em Leitão e De Cezaro (2010), Silva Neto e Moura Neto (2005) e Özisik e Orlande (2000).

## <span id="page-15-0"></span>**3 EXPERIÊNCIAS E PESQUISAS SOBRE ASPECTOS ECONÔMICOS DE SISTEMAS FOTOVOLTAICOS** *ON GRID*

Com relação ao desenvolvimento desta pesquisa, considerou-se importante a realização de uma análise da literatura para a compreensão do escopo das pesquisas subsequentes que investigam a viabilidade econômica de sistemas fotovoltaicos *on grid* em diferentes regiões do Brasil. Nesse sentido, uma parcela significativa desses trabalhos tem se caracterizado, de modo prevalecente, pela utilização de conceitos e objetos do conhecimento específico da Matemática Financeira, como instrumentos e indicadores para estudar o retorno financeiro de investimentos que envolvam a instalação de sistemas fotovoltaicos em geral.

Miranda (2014) desenvolveu um estudo para o dimensionamento de um sistema fotovoltaico comercial, incluindo a viabilidade econômica, para a autossuficiência parcial de produção de energia elétrica na sede de uma empresa de telecomunicações localizada na cidade do Rio de Janeiro. Na intenção de buscar o melhor custo-benefício para um retorno do investimento a médio prazo, o trabalho propôs alguns diferentes casos-exemplos de sistemas com configurações distintas para aspectos, como o número de módulos fotovoltaicos utilizados e a potência de inversores e dos próprios módulos, aspectos estes preponderantes nos resultados da análise econômica.

Dessa forma, após a descrição dos casos e de toda a análise dos quesitos relacionados ao dimensionamento – descrição de toda a documentação do projeto e de seu orçamento, escolha do local de instalação e da orientação dos módulos fotovoltaicos, cálculo da geração de energia esperada, comparação dos dados de consumo e da radiação anual –, o autor utilizou, de maneira conclusiva, o *Payback*, a Amortização, o Valor Presente Líquido (VPL) e a Taxa Interna de Retorno (TIR) como os modelos econômicos para analisar a viabilidade do investimento, determinando o caso de maior atratividade para o investidor.

Na mesma direção, Schossler (2018), baseando-se em dados da radiação solar e no consumo médio mensal por habitante, também utilizou o *Payback,* o VPL e a TIR para a análise financeira na implantação de sistemas de geração de energia fotovoltaica em residências familiares e em estabelecimentos comerciais no município de Lajeado no Rio Grande do Sul. Para embasar a pesquisa, o autor utilizou, como dados para fins amostrais, uma série de situações hipotéticas de geração de energia fotovoltaica, abrangendo residências de até dez habitantes, além de três estabelecimentos comerciais com diferentes tipos de fornecimento de energia.

No que se refere aos instrumentos para a verificação e o dimensionamento dos sistemas, vale destacar a utilização do *software* RADIASOL 2, para a coleta dos dados relativos à intensidade de radiação solar nas coordenadas do município, e a plataforma virtual Portal Solar, para a simulação da previsão orçamentária na instalação em cada uma das referidas situações. Ao fim do estudo, apesar de todos os resultados obtidos mostrarem-se favoráveis, ficou evidente que, devido à redução nos custos de instalação e na progressão do capital mensal deduzido no fluxo de caixa, os melhores indicadores econômicos pertencem aos casos com maior demanda de energia elétrica.

Na mesma linha, Rockenbach e Bergmann (2018), por intermédio de um Estudo de Caso, analisaram a viabilidade econômico-financeira para a instalação e dimensionamento de um sistema fotovoltaico em uma empresa do ramo agrícola na cidade de Toledo, no Paraná, a fim de determinar índices quantitativos de custo, benefícios e retorno financeiro do investimento. Para tanto, assim como Schossler (2018), os autores utilizaram dados de incidência e de radiação solar do local, obtidos por meio do *software* RADIASOL 2, além dos métodos de cálculo do *Payback*, VPL e TIR como os indicadores de balanço financeiro. Os cálculos realizados foram fundamentados a partir da média de consumo mensal, do orçamento total de implementação e na economia anual estimada para o local proposto. Os resultados obtidos foram satisfatórios, apontando para um cenário em que a instalação do sistema é economicamente viável, tendo em vista o tempo de retorno curto e o montante de capital inicial aceitavelmente baixo.

Siqueira (2015), de forma semelhante aos autores anteriores, desenvolveu um trabalho composto por dois estudos de caso para o dimensionamento e a análise da viabilidade econômica na instalação de sistemas fotovoltaicos relativos a um templo religioso e a uma residência, situados na cidade de Juiz de Fora em Minas Gerais. Porém, com um viés consideravelmente mais simples, utilizou apenas o *Payback* para encontrar o tempo de retorno do investimento, uma vez que o enfoque principal da pesquisa se voltou para o estudo e a descrição da parte técnica dos aspectos de dimensionamento, já citados em Miranda (2014). Desse modo, houve a constatação de que o critério econômico é um dos principais quesitos para estabelecer o número de painéis e a potência do inversor utilizados e, ainda, que o cálculo do tempo de retorno financeiro constatou que a instalação do sistema era viável para o templo religioso, mas inviável para a residência sob análise.

O presente trabalho se enquadra na linha de investigação da análise da viabilidade econômica para a instalação de um sistema de geração de energia fotovoltaica, porém, de maneira diferente dos demais trabalhos abordados, que utilizaram métodos analíticos da Matemática Financeira para determinar os indicadores econômicos. Com vistas a obter dados mais precisos, fez-se o uso de sistemas de equações não-lineares e de métodos numéricos para avaliar o *Payback*, a Amortização, o VPL e a TIR referentes aos dados experimentais obtidos da literatura de um sistema fotovoltaico já dimensionado. Posto isso, os aspectos metodológicos estão descritos no próximo capítulo.

#### <span id="page-18-0"></span>**4 METODOLOGIA**

A "modelagem matemática é a área do conhecimento que estuda maneiras de construir e implementar modelos (matemáticos) de sistemas reais" (AGUIRRE, 2007, p. 35). Modelos matemáticos, por sua vez, são estruturas matemáticas, tais como expressões algébricas, funções, matrizes, teoremas, etc., de tal forma agrupados e conectados, que descrevem o funcionamento de partes da realidade em análise, partes estas de interesse do modelador. Nesse sentido, entende-se a modelagem com um *método indutivo*, na medida que parte de casos específicos para chegar a uma regra geral. O presente trabalho é uma investigação de modelagem matemática, uma vez que analisa o problema real de viabilidade econômica da instalação e operação de um sistema fotovoltaico, descrevendo as variações temporais de dados empíricos (custos de materiais, mão de obra, taxas, custos de manutenção e receitas) através de funções matemáticas.

Por outro lado, ao escolher as estruturas matemáticas para elaborar os modelos, há que se preocupar, primeiro, com a consistência e a eficiência. A consistência diz respeito à veracidade das proposições internas à estrutura. A eficiência refere-se ao desempenho da estrutura na aplicação do problema, geralmente com relação à precisão e ao tempo de execução. Assim, no presente trabalho, teve-se uma certa atenção ao desenvolvimento de métodos numéricos para a resolução de sistemas não lineares, elaborados ainda em um estágio indutivo, com verificação de casos particulares.

Os seguintes procedimentos foram implementados como etapas da resolução do problema de modelagem:

- 1. Coleta de dados sobre despesas e receitas referentes às instalações dos sistemas fotovoltaicos;
- 2. Escolha de funções matemáticas e determinação de seus parâmetros para os dados de despesa e receita;
- 3. Determinação do ponto de interseção das funções de despesa e receita, a fim de encontrar o tempo de retorno do investimento mediante métodos numéricos;
- 4. Análise do desempenho entre os métodos numéricos;
- 5. Análise econômica de sistemas fotovoltaicos com diferentes potenciais de geração de energia.

#### <span id="page-19-0"></span>**5 SISTEMAS FOTOVOLTAICOS**

Neste capítulo, são descritos alguns aspectos relevantes sobre os sistemas fotovoltaicos, tais como a física da transformação da energia solar em energia elétrica, os tipos de sistemas (*off grid,* híbrido e *on grid*), a instalação, os componentes e os principais indicadores para a análise de viabilidade econômica.

## <span id="page-19-1"></span>5.1 A FÍSICA DA TRANSFORMAÇÃO DA ENERGIA SOLAR EM ENERGIA ELÉTRICA: O EFEITO FOTOVOLTAICO E AS CÉLULAS FOTOVOLTAICAS

Observado pela primeira vez pelo físico francês Alexandre-Edmond Becquerel em 1839, o efeito fotovoltaico é um fenômeno físico que surge de uma tensão elétrica em certos materiais semicondutores mediante a incidência direta da luz solar. Segundo Severino e Oliveira (2010), o efeito fotovoltaico acontece em componentes semicondutores com maior efetividade que os materiais isolantes e menor efetividade que os condutores, gerado por meio de uma diferença de potencial ocorrida no material semicondutor mediante a absorção da luz solar.

De acordo com Alves e Carvalho:

O efeito fotovoltaico se caracteriza pela presença de 3 faixas de energia: faixa de valência, onde é permitida a presença de elétrons; faixa de condução, onde é totalmente vazia; na parte intermediária encontra-se a parte proibida, onde determina se o material é semicondutor (2019, p. 3).

A Figura (1) apresenta um esquema das faixas de energia existentes em materiais isolantes, condutores e semicondutores. O material das células dos módulos fotovoltaicos é constituído de semicondutores.

> A Nivel de energia Isolante Condutor Semicondutor Valência Valência Valência Proibido Proibido Conducão Conducão Conducăd

Figura 1 – Faixas de energia de materiais isolantes, condutores e semicondutores

Fonte: Cavalcante (2022)

De maneira geral, a formação da tensão elétrica ocorre a partir do instante em que os elétrons que compõem a faixa de Valência recebem do fóton energia suficiente para transpor a faixa Proibida e atingir a faixa de Condução. Para que isso seja possível, é necessário que a energia recebida do fóton de luz, que é a diferença entre a mínima da faixa de condução e a máxima da faixa de valência, seja maior ou igual à energia existente na faixa proibida. A partir disso, ocorre a chamada termalização, processo em que o excedente de energia se transforma em calor e aquece o material, fazendo com que os elétrons sejam capturados e utilizados na forma de corrente elétrica antes de regressarem a seus orbitais atômicos. Essa movimentação de elétrons provoca uma diferença de potencial, gerando assim o campo elétrico (COMETTA, 1978).

Conforme Ghensev (2006) e Campos *et al.* (2010), dentre os materiais semicondutores, o silício, principalmente em suas formas monocristalina (Si-m), policristalina (Si-p) e amorfa (Si-a), é o material predominante utilizado pela indústria na confecção de células fotovoltaicas.

### <span id="page-20-0"></span>5.2 SISTEMAS FOTOVOLTAICOS AUTÔNOMOS OU ISOLADOS (*OFF GRID*)

De maneira geral, esse tipo de sistema fotovoltaico independe da interligação com redes elétricas ditas convencionais para seu funcionamento, tornando-se proficiente tanto em aspectos técnicos quanto financeiros, em zonas rurais e outras localidades distantes dos sistemas elétricos de abastecimento (VILLALVA; GAZOLI, 2012). No entanto, "para êxito na instalação do sistema, o local deve possuir condições climáticas favoráveis, como alta incidência de radiação solar e poucas nuvens" (ALVES; CARVALHO, 2019, p. 7).

Com relação aos aspectos técnicos, normalmente os sistemas contêm um dispositivo interno armazenável de energia, mas podem existir casos com a ausência desse componente. Comumente, nas situações em que a produção de energia é superior ao consumo, o excedente é armazenado em baterias cujas finalidades são múltiplas, dentre as quais a alimentação de automóveis e a iluminação pública. Quando o sistema não contém o dispositivo de armazenamento, destaca-se o uso do superávit energético para o bombeamento de água (PEREIRA; OLIVEIRA, 2011).

### <span id="page-21-0"></span>5.3 SISTEMAS CONECTADOS À REDE (*ON GRID*)

Objeto de estudo deste trabalho, os sistemas fotovoltaicos são interligados diretamente à rede elétrica convencional de distribuição de energia, ausentando assim a necessidade da conexão de bancos de baterias de armazenamento, característicos em sistemas isolados. Essa ausência impacta numa redução direta de até 30% do custo total de instalação, tornando esse tipo de sistema o mais utilizado em localidades urbanas (RÜTHER, 2004; PEREIRA; OLIVEIRA, 2011).

A Figura (2) apresenta um diagrama funcional básico de um sistema fotovoltaico *on grid* com módulo fotovoltaico, medidor bidirecional e inversor.

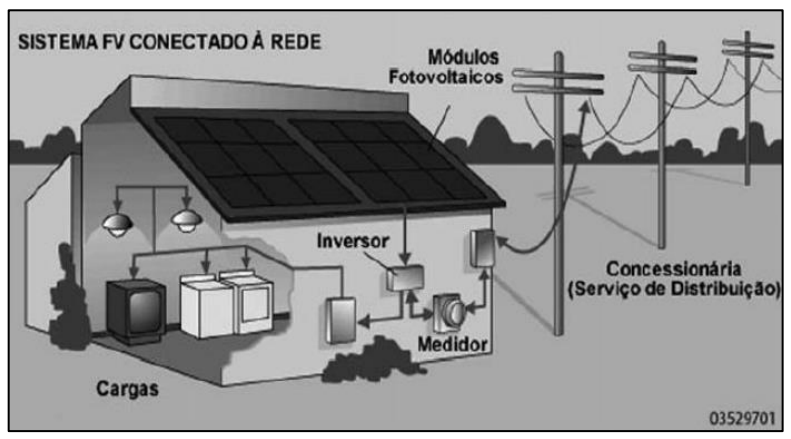

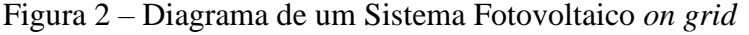

Fonte: Pereira e Gonçalves (2008)

No que se refere à dinâmica do seu funcionamento, na prática, os sistemas *on grid* são acoplados à rede elétrica de maneira que, quando a energia produzida excede a demanda da unidade consumidora, o excedente é injetado na rede na forma de créditos para o respectivo consumidor. De modo contrário, caso a produção seja inferior à demanda, a rede elétrica supre o decorrente déficit de energia (PEREIRA; OLIVEIRA, 2011).

#### <span id="page-21-1"></span>**5.3.1 Principais Componentes do Sistema**

Esta seção apresenta uma breve descrição sobre os principais componentes que constituem um sistema fotovoltaico *on grid –* os módulos fotovoltaicos, o inversor e o medidor bidirecional – e do Sistema de Compensação de Energia Elétrica.

Considerado o principal componente do sistema, o módulo fotovoltaico pode ser descrito como uma estrutura em formato de quadro, constituído de um conjunto entre 36 a 216 células fotovoltaicas encapsuladas e conectadas eletricamente, para que, mediante o efeito fotoelétrico, atuem na geração de energia elétrica (PINHO; GALDINHO, 2014). A Figura (3) mostra a estrutura padrão de um módulo fotovoltaico.

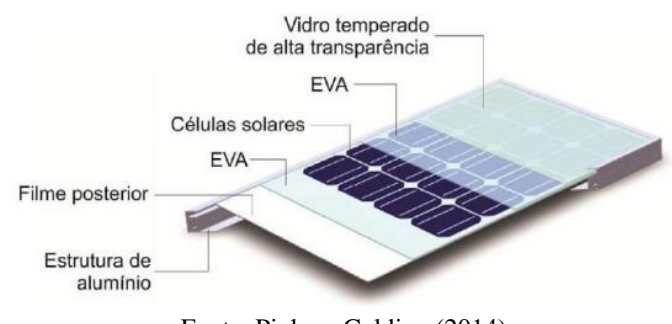

Figura 3 – Módulo Fotovoltaico

Fonte: Pinho e Galdino (2014)

A partir da Figura (3), pode-se perceber que, durante a fabricação do módulo fotovoltaico, as células fotovoltaicas passam por um processo de encapsulamento de proteção aos efeitos do ambiente externo, realizado a partir de uma moldura de alumínio composta de camadas internas de vidro temperado resistente, um filme encapsulante e EVA estabilizado. Cabe detalhar que o EVA (Etileno Acetato de Vinila) é um polímero termoplástico que atua como agente isolante que veda as células fotovoltaicas, impedindo assim a passagem de ar e a formação de umidade nos painéis fotovoltaicos (PINHO; GALDINO, 2014).

Em sua grande maioria, os equipamentos eletroeletrônicos utilizam, para o seu funcionamento, a corrente elétrica do tipo alternada, totalmente incompatível com a energia em corrente contínua produzida pelos módulos fotovoltaicos. Dessa forma, para viabilizar a alimentação dessa energia aos equipamentos, faz-se necessária a utilização de um componente chamado de inversor (PORTAL SOLAR, 2021). Comumente conhecidos como *Grid-Tie*, o inversor, de modo simplificado, possui três funções principais e essenciais em um sistema fotovoltaico *on grid*: transformar toda a energia de corrente contínua em corrente alternada; sincronizar o sistema com a rede pública, controlando o direcionamento do fluxo da corrente para utilização ou armazenamento de acordo com o superávit ou déficit de energia produzida; e desligar o sistema da rede pública caso nela ocorra algum problema de funcionamento (PORTAL SOLAR, 2021).

O medidor bidirecional é um dos componentes obrigatórios em um sistema fotovoltaico *on grid* e tem sua importância explicada pela funcionalidade própria de atuar como um controlador da diferença de energia elétrica ativa injetada na rede e da energia elétrica ativa consumida (SOUZA, 2018).

Nesse contexto, uma vantagem econômica para o consumidor na utilização do medidor bidirecional é que, segundo a Agência Nacional de Energia Elétrica (ANEEL, 2016), a concessionária de distribuição é que deve arcar com os custos de aquisição, instalação e manutenção do equipamento.

Como uma alternativa para regulamentar a troca concomitante da energia gerada e injetada pela unidade consumidora com a rede elétrica convencional, a ANEEL estabeleceu, em 2012, a Resolução Normativa (RN) n.º 482, que determina as regras do Sistema de Compensação de Energia Elétrica (SIQUEIRA, 2015).

No que diz respeito às especificações descritas nessa RN, vale destacar a continuidade da cobrança das taxas e encargos fiscais relacionados ao custo de utilização da rede elétrica e da iluminação pública, bem como outros impostos gerais. Além disso, os créditos mensais de energia excedente são armazenados e podem ser gastos pelo consumidor, inclusive em localidades de mesmo titular e mesma concessionária, em um período máximo de 36 meses, sendo inutilizados depois desse prazo (SIQUEIRA, 2015).

### <span id="page-23-0"></span>5.4 MÉTODOS DE ANÁLISE DA VIABILIDADE ECONÔMICA

Nesta seção, são descritos o *Payback,* a Amortização, o VPL e a TIR, considerados, pela literatura, como os principais métodos de análise da viabilidade econômica de projetos que incluam um investimento de capital, como é o caso da instalação de um sistema fotovoltaico *on grid.*

De maneira geral, esses métodos econômicos têm um algoritmo funcional bastante semelhante: a partir dos dados financeiros referentes ao projeto em análise, constroem-se, por meio de planilhas eletrônicas, tabelas de comparação da função do fluxo de caixa, com a função das despesas, ambas crescentes, para cada intervalo de tempo, que é anual em situações que envolvem sistemas fotovoltaicos. A partir disso, observa-se qual é o período de tempo em que os valores dessas funções são equivalentes, período este que é, então, assumido como o instante em que o montante do investimento se iguala ao valor da receita. O único aspecto importante que diferencia cada método são as formas de correção monetária utilizadas para corrigir os valores das despesas e das receitas ao longo do tempo.

#### <span id="page-24-0"></span>**5.4.1 Payback**

Classificado como bastante simples, o *Payback* é o instrumento mais utilizado para determinar o tempo de retorno (em anos) do investimento de capital inicial, isto é, seu cálculo indica o período de tempo necessário para que o sistema proporcione uma economia equivalente ao custo de sua instalação (BRUNI; FAMÁ; SIQUEIRA, 1998). Vale ressaltar que, de acordo com as principais fabricantes do mercado, a vida útil dos componentes fotovoltaicos tem uma média de 25 anos e, por isso, qualquer resultado maior que essa quantia de anos torna, automaticamente, inviável a implantação de qualquer sistema (ZILLES, *et al*., 2012).

Para Miranda, o *Payback*, "apesar de ser um método de análise geral, é extremamente limitado. Nesse indicador não é considerado risco, correção monetária ou financiamento. Ele é simplesmente o valor onde o lucro líquido iguala ao valor aplicado no investimento analisado" (2014, p. 55). De acordo com Rockenbach e Bergmann, o tempo de retorno de investimento utilizando-se o *Payback* pode ser calculado através da Equação (1):

$$
Payback = n, tal que n = \frac{\log(\frac{c}{b^{12}})}{\log(\frac{a}{b^{12}})}
$$
\n(1)

Onde

 $n \notin \Omega$  n° de anos.

$$
a = (1+r),
$$
  
\n
$$
b = (1+i),
$$
  
\n
$$
c = (1+i)^{12} + \frac{VP[(1+r)-(1+i)^{12}]}{v_1s},
$$
  
\n
$$
S = \frac{1-(1+i)^{-12}}{i},
$$

é o valor tarifário médio anual,

é a taxa de juros do mercado ao mês,

 $VP \notin \text{o}$  valor inicial do investimento,

 $v_1$  é a estimativa de valor economizado médio mensal no primeiro ano.

#### <span id="page-25-0"></span>**5.4.2 Amortização**

De acordo com Samanez:

A amortização é um processo financeiro pelo qual uma dívida ou obrigação é paga progressivamente por meio de parcelas, de modo que ao término do prazo estipulado o débito seja liquidado. Essas parcelas ou prestações são a soma de duas partes: a amortização ou devolução do principal emprestado e os juros correspondentes aos saldos do empréstimo ainda não amortizado (2010, p. 155).

Assim, o instante em que o fluxo de caixa se torna positivo indica o período em que o investimento se tornou rentável. Ainda de acordo com Samanez (2010), dentre os principais sistemas de amortização existentes, um dos mais utilizados pelo mercado financeiro é o Sistema de Amortização Constante (SAC), podendo ser calculado através das Equações (2) e (3).

$$
D_n = D_{n-1} - Amortiza\zeta\tilde{a}o_{n-1}
$$
 (2)

$$
Amortizaçãon = (Rn - Cn) - Dn \cdot i
$$
\n(3)

Onde

 $n \neq o$  ano de referência,

 $D_n$  é a dívida restante (em reais) do ano de referência,

R é a receita (valor anual em reais),

é taxa de juros.

#### <span id="page-25-1"></span>**5.4.3 Valor Presente Líquido (VPL)**

O método do VPL fundamenta-se em uma metodologia considerada satisfatória, pautada em uma dinâmica que, mediante a aplicação de uma taxa de juros como referencial, busca trazer o valor de fluxo do investimento para o tempo presente. O VPL pode ser calculado pelo seguinte passo a passo: 1) determina-se o valor presente do fluxo de caixa; 2) do valor presente encontrado desconta-se o custo de capital do projeto; 3) realiza-se a soma de todos os fluxos de caixa descontados, obtendo-se, finalmente, o VPL do projeto, conforme a Equação (4). Assim, se o VPL encontrado é positivo, significa que o projeto é rentável; caso contrário, é inviável (BRIGHAM; HOUSTON, 1999; GITMAN, 2010).

$$
VPL = \sum \frac{FC_t}{(1+i)^n} \tag{4}
$$

Onde

 $FC_t$  é o fluxo de caixa do investimento,

é a taxa de juros,

é o período de tempo.

Com relação à taxa de juros para o cálculo do VPL, Macedo (2014) indica que, considerando-se a situação econômica atual do Brasil, a caderneta de poupança se configura como o único indicador seguro e de baixo risco do país para ser utilizado como essa taxa mínima de atratividade ao investimento.

### <span id="page-26-0"></span>**5.4.4 Taxa Interna de Retorno (TIR)**

A Taxa Interna de Retorno nada mais é do que a taxa de desconto que implica um VPL inicial do investimento igual a zero, representando, assim, a taxa em que os valores de entrada e saída referentes ao fluxo de caixa se igualam (LANDEIRA, 2013). Assim, o investimento torna-se viável caso o percentual seja superior ao da caderneta de poupança do ano anterior.

Assim, matematicamente, a TIR pode ser calculada por meio da Equação (5):

$$
0 = \sum \frac{FC_t}{(1+TIR)^n} \tag{5}
$$

Onde

 $FC_t$  é o fluxo de caixa do investimento (em reais), TIR é a Taxa Interna de Retorno. é o período.

## <span id="page-27-0"></span>**6 MÉTODOS NUMÉRICOS DE RESOLUÇÃO DE SISTEMAS NÃO-LINEARES**

Muitos são os métodos numéricos citados na literatura para a resolução de sistemas de equações não-lineares: método de Newton, métodos Quase-Newton (Newton modificado, Broyden, Broyden com a fórmula de Sherman-Morrison, Inverse Column Updating Method (ICUM), método do Ponto Fixo, além do método de Procura em Rede. Neste capítulo, é feita a descrição dos métodos escolhidos para a análise dos dados: Procura em Rede Simples, Procura em Rede com Refinamento e Geométrico.

O presente trabalho tem como proposta analisar a viabilidade econômica de sistemas fotovoltaicos por meio da resolução de um sistema de duas funções não-lineares, cada uma com dois parâmetros, exponenciais, obtidos por ajuste não-linear de curvas, com base nos dados de fluxo de caixa mensal e das despesas. A partir disso, foi determinado o ponto de interseção dessas funções, utilizando-se três métodos numéricos.

### <span id="page-27-1"></span>6.1 MÉTODOS DE PROCURA EM REDE

Analogamente ao cálculo de raízes de funções, antes de aplicar os algoritmos de procura é necessário certificar-se de que existe o que se está procurando em um determinado intervalo. No caso em análise, procura-se um ponto de interseção entre duas funções, cujas condições de existência e unicidade são definidas como segue.

**Condição de existência**: Sejam duas funções reais  $f(x)$  e  $g(x)$ , contínuas em *x* real  $\in$  $(a, b)$ . A condição suficiente para que exista, ao menos, um ponto de interseção entre elas é que  $f(a) < g(a)$  e  $f(b) > g(b)$ .

**Condição de unicidade**: Satisfeita a condição de existência, se cada uma das derivadas  $f'(x)$  e  $g'(x)$  mantém o próprio sinal nesse intervalo, então existe apenas um ponto de interseção  $Q = (x_a, y_a)$  entre as funções  $f(x)$  e  $g(x)$ , em  $(a, b)$ .

Deve-se observar que as condições de existência e unicidade são apenas suficientes para a existência do ponto de interseção entre as funções, visto que, se  $f'(x)$  ou  $g'(x)$  não mantiver o sinal em  $(a, b)$ , poderá haver mais de um ponto de interseção nesse intervalo.

De acordo com Borges, Vione e Cervi (2008), o Método de Procura em Rede (MPR), por duas razões principais, é uma alternativa para a solução de sistemas não-lineares com um baixo número de parâmetros (menores do que quatro): primeiro, porque apresenta um algoritmo bastante simples com eficiente desempenho computacional e capaz de determinar uma solução subótima<sup>3</sup> desses sistemas; segundo, porque não possui problemas de singularidade, derivadas nulas ou com valores extremamente grandes, a ponto de provocar problemas de *overflow<sup>4</sup>* , o que justifica a sua utilização neste trabalho.

Nas seções seguintes, são apresentados os algoritmos de duas variações do MPR: o Método de Procura em Rede Simples (MPRS), em que se realiza apenas uma etapa de procura da solução; e o Método de Procura em Rede com Refinamento (MPRR), no qual acrescenta-se ao algoritmo um *loop* capaz de realizar etapas de procuras adicionais (refinamentos), melhorando significativamente tanto a precisão quanto o desempenho computacional.

#### <span id="page-28-0"></span>**6.1.1 Método de Procura em Rede Simples (MPRS)**

Seguindo Borges *et al*. (2018), o algoritmo do MPRS, adaptado para este trabalho, pode ser descrito da seguinte maneira:

- 1. Estimar um intervalo  $[a, b]$  que satisfaça as condições de existência da interseção entre as funções  $f(x)$  e  $g(x)$ .
- 2. Determinar um intervalo  $dx = \frac{b-a}{a}$  $\frac{-a}{n}$ , em que *n* é o número de divisões do intervalo.
- 3. Realizar um incremento dx ao  $a(n-1)$  vezes, obtendo um vetor  $X(i)$  para  $i =$  $1, 2, ..., n$ .

<sup>3</sup> A precisão das soluções obtidas por métodos numéricos depende de processos iterativos e pode ser melhorada indefinidamente, aumentando-se o número de iterações e/ou restringindo-se sucessivamente os intervalos de procura, convergindo, então, para o valor da solução exata, se esta existir. Mesmo assim, em geral, soluções numéricas não coincidem com as soluções analíticas, ditas exatas. Por esse motivo, neste trabalho as soluções numéricas são chamadas "subótimas".

<sup>4</sup> Em linguagem de programação, *overflow* é um transbordamento de dados que ocorre quando alguma conta executada pelo computador ultrapassa os limites de memória da máquina, fazendo com que o resultado não possa ser representado, o que, muitas vezes, ocasiona o travamento do sistema.

- 4. Calcular  $d(j) = |g(X(j)) f(X(j))|$ , para  $j = 1, 2, ..., n$ , onde  $d(j)$  representa o vetor de diferenças absolutas (erros de precisão) entre  $f(x)$  e  $g(x)$ .
- 5. Identificar o menor erro de precisão  $d(j)$  e o valor  $X(j)$  correspondente. Assim,  $X(j)$  é a abscissa do ponto de interseção entre  $f(x)$  e  $g(x)$ .

A Figura (4) apresenta um esquema de funcionamento do MPRS a partir de seu algoritmo.

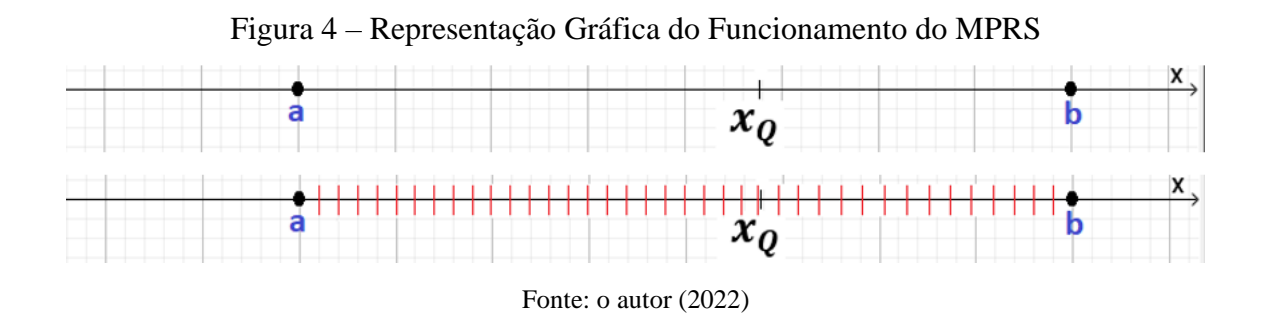

### <span id="page-29-0"></span>**6.1.2 Método de Procura em Rede com Refinamento (MPRR)**

O algoritmo do MPRR está descrito na sequência:

- 1. Estimar um intervalo  $(a, b)$  que satisfaça as condições de existência da interseção entre as funções  $f(x)$  e  $g(x)$ .
- 2. Definir um número *nr* de refinamentos (fases de procura) e um contador  $k = 1$ .
- 3. Determinar um intervalo  $dx = \frac{b-a}{a}$  $\frac{-a}{n}$ , em que *n* é o número de divisões do intervalo.
- 4. Realizar um incremento dx ao  $a (n 1)$  vezes, obtendo um vetor  $X(i)$  para  $i =$  $1, 2, ..., n$ .
- 5. Calcular  $d(j) = |g(X(j)) f(X(j))|$ , para  $j = 1, 2, ..., n$ , onde  $d(j)$  representa o vetor de diferenças absolutas (erros de precisão) entre  $f(x)$  e  $g(x)$ .
- 6. Identificar o menor erro de precisão  $d(j)$  e o valor  $X(j)$  correspondente e determinar  $c = X(j)$  e  $d = X(j + 1)$ , onde o novo intervalo de procura é  $X(j) \in (c, d)$ .
- 7. Se  $nr = 1$  ou  $k = nr$ , então  $X(j)$  é o ponto de interseção entre  $f(x)$  e  $g(x)$ . Se não,  $(a, b) = (c, d)$ .
- 8. Fazer  $k = k + 1$  e voltar ao passo 3.

A Figura (5) mostra um esquema de funcionamento para duas fases de procura do MPRR de acordo com seu algoritmo.

 $x_Q$ a b  $x_o$ 

Figura 5 – Representação do MPRR para Duas Fases de Procura

Fonte: o autor (2022)

## <span id="page-30-0"></span>6.2 MÉTODO GEOMÉTRICO

Sejam duas funções reais  $f(x)$  e  $g(x)$ , que satisfazem as condições de existência e unicidade, as Figuras (6) e a Figura (7) apresentam duas representações gráficas do Método Geométrico:  $f(x)$  e  $g(x)$  crescentes,  $f(x)$  crescente e  $g(x)$  decrescente, respectivamente.

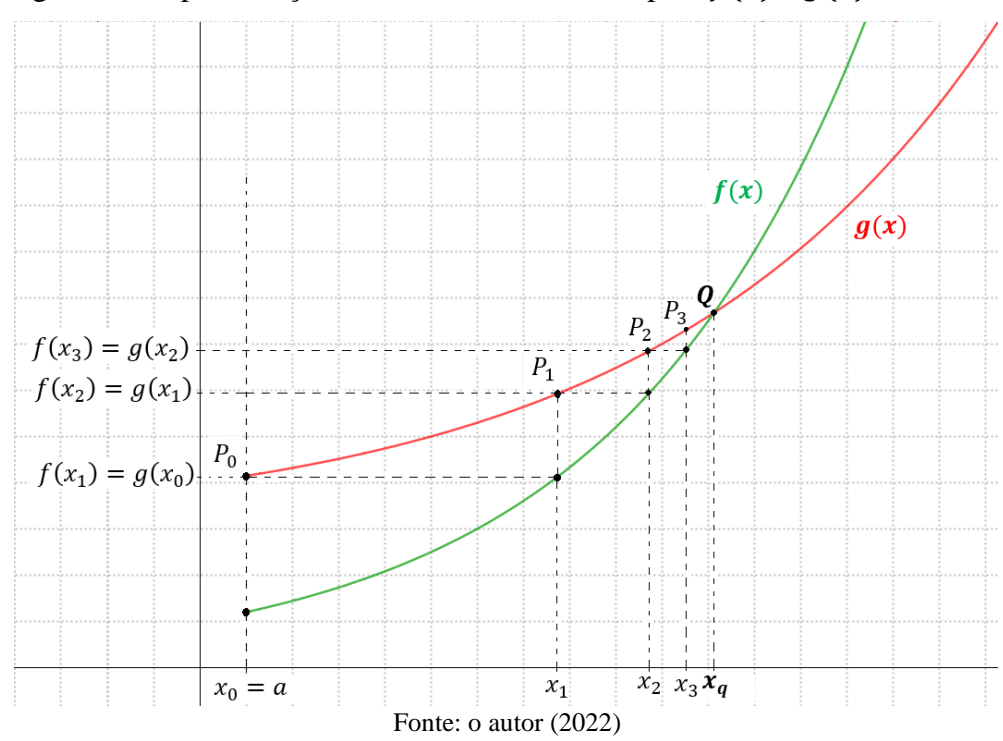

Figura 6 – Representação do Método Geométrico para  $f(x)$  e  $g(x)$  crescentes

Figura 7 – Representação do Método Geométrico para  $f(x)$  crescente e  $g(x)$  decrescente

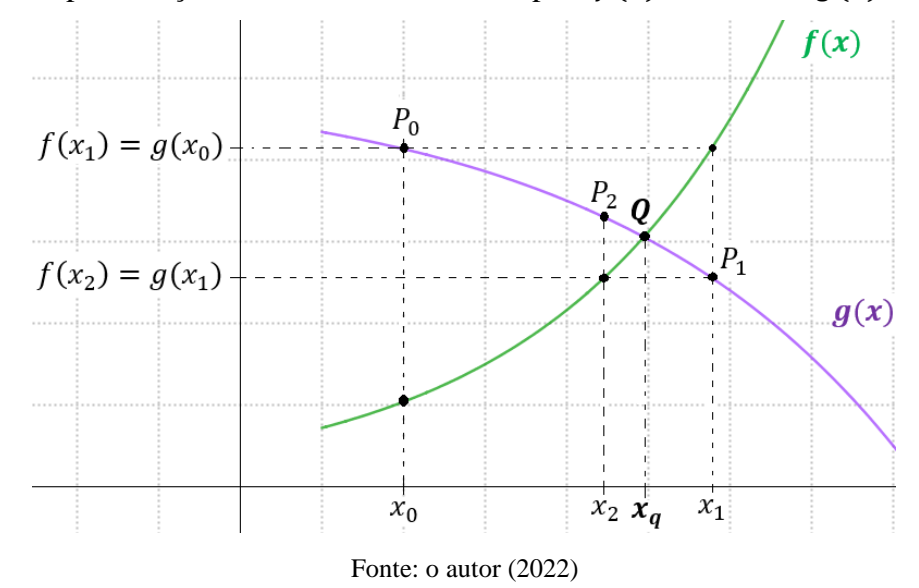

O ponto Q pode ser determinado pelo algoritmo abaixo, desde que  $f(x)$  e  $g(x)$ satisfaçam as condições de existência e unicidade, com  $f(x)$  e  $g(x)$  crescentes em  $x \in (a, b)$ ou  $f(x)$  crescente e  $g(x)$  decrescente em  $x \in (a, b)$ , e com aproximação à interseção no sentido crescente de  $x$ .

- 1° Passo: Determinar  $P_0 = (a, g(a)) = (xi, yi)$  ponto de  $g(x)$ , com  $i = 0$ . (Estimativa inicial).
- 2<sup>o</sup> Passo: Critério de parada: Se  $|g(x_i) f(x_i)| < \varepsilon$ , onde  $\varepsilon \in R$ , tal que  $\varepsilon > 0$  é a precisão do critério de parada, então  $P_i$  é o ponto de interseção. Se não,  $i = i + 1.$
- 3º Passo: Calcular  $x_i$  de  $P_i = (x_i, y_i)$ , fazendo  $f(x_i) = g(x_{i-1})$ , pelo Método da Bisseção (ou outro método numérico de cálculo de raiz).
- 4º Passo: Repete o 2º Passo.

## <span id="page-33-0"></span>**7 ANÁLISE ECONÔMICA DA INSTALAÇÃO DO SISTEMA FOTOVOLTAICO**

Este capítulo descreve elementos fundamentais para o desenvolvimento do sistema fotovoltaico: os cálculos realizados para a determinação das funções Despesa e Receita através da manipulação dos dados experimentais, o processo de ajuste dos parâmetros dessas funções e a análise do tempo de retorno de investimento por meio da aplicação dos métodos numéricos.

## <span id="page-33-1"></span>7.1 COMPOSIÇÃO DAS FUNÇÕES DESPESA E RECEITA

De maneira geral, os dados utilizados na composição das funções discretas Despesa ( $D_i$ ) e Receita  $(R_i)$  referem-se aos valores de investimentos totais, geração de energia e tarifa elétrica existentes no estudo da viabilidade econômica de Miranda (2014) e apresentados nas Tabelas (1) e (4). Neste trabalho, o autor realiza uma análise econômica, considerando um tempo de retorno de investimento máximo de 25 anos (tempo de garantia dado pelas fabricantes dos painéis fotovoltaicos) para a instalação de um sistema fotovoltaico através de três casosexemplos (Caso A, Caso B e Caso C) na sede da empresa Sema Engenharia de Telecomunicações Ltda., situada na cidade do Rio de Janeiro.

| Caso         | <b>Fabricante</b> | <b>Modelo</b>      | Descrição           | Potência     | <b>Custo Total</b> |
|--------------|-------------------|--------------------|---------------------|--------------|--------------------|
| $\mathbf{A}$ | HJ Solar          | HJM245P-20         | Painel Fotovoltaico | 3920 Wp      | R\$ 15484,00       |
| $\mathbf A$  | GoodWe            | <b>GW 4000L-DT</b> | Inversor            | 4000 Wp      | R\$ 2800,00        |
| $\mathbf A$  | <b>SEMATEL</b>    |                    | Instalação          |              | R\$ 1000,00        |
| $\mathbf A$  | <b>SEMATEL</b>    |                    | Mão de Obra         |              | R\$ 1400,00        |
| $\mathbf A$  | <b>SEMATEL</b>    | -                  | Projeto             |              | R\$ 1000,00        |
|              |                   |                    |                     | <b>Total</b> | R\$ 21684,00       |
| B            | HJ Solar          | HJM245P-20         | Painel Fotovoltaico | 2940 Wp      | R\$ 12054,00       |
| B            | Sun Grow          | <b>SG 3KTL-M</b>   | Inversor            | 3000 W       | R\$ 2000,00        |
| B            | <b>SEMATEL</b>    |                    | Instalação          |              | R\$ 1000,00        |
| B            | <b>SEMATEL</b>    |                    | Mão de Obra         |              | R\$ 1400,00        |
| B            | <b>SEMATEL</b>    |                    | Projeto             |              | R\$ 1000,00        |
|              |                   |                    |                     | <b>Total</b> | R\$ 17454,00       |
| $\mathbf C$  | HJ Solar          | HJM245P-20         | Painel Fotovoltaico | 1960 Wp      | R\$ 8330,00        |
| $\mathbf C$  | GoodWe            | <b>GW 2000L-SS</b> | Inversor            | 2000 W       | R\$ 1860,00        |
| $\mathbf C$  | <b>SEMATEL</b>    |                    | Instalação          |              | R\$ 1000,00        |
| $\mathbf C$  | <b>SEMATEL</b>    |                    | Mão de Obra         |              | R\$ 1400,00        |
| $\mathbf C$  | <b>SEMATEL</b>    | -                  | Projeto             |              | R\$ 1000,00        |
|              |                   |                    |                     | <b>Total</b> | R\$ 13590,00       |

Tabela 1 – Investimentos Totais para os Casos A, B e C

Fonte: Adaptado pelo autor, de Miranda (2014)

Particularmente, para a composição dos dados da função Despesa  $(D_i)$  foram recalculados os valores monetários de capital investido da Tabela (1), considerando-se a taxa de 6,17% ao ano com base no rendimento da caderneta de poupança (2017), classificada, pela Caixa Econômica Federal, como um dos investimentos de maior segurança em solo brasileiro. Além dessa correção do capital investido  $(C_0)$ , obtida em Miranda (2014), acrescentou-se um custo de manutenção corrigido. De acordo com a Associação Brasileira de Energia Solar Fotovoltaica (ABSOLAR, 2020), o valor da manutenção anual  $(M_i)$  ocorre no intervalo de 0,3% a 2% do custo total do sistema. Dessa forma, foram propostos percentuais hipotéticos de manutenção pertencentes ao respectivo intervalo. A Tabela (2) apresenta os percentuais utilizados e os valores de manutenção anuais obtidos para cada um dos casos-exemplos. Esses percentuais foram escolhidos supondo possíveis reparos ocasionados por causas ambientais.

| Ano            | Manutenção     | Manutenção |        |        |         | Manutenção Corrigida |         |
|----------------|----------------|------------|--------|--------|---------|----------------------|---------|
| (i)            | $(\%)$         |            | (R\$)  |        |         | (R\$)                |         |
|                |                | Caso A     | Caso B | Caso C | Caso A  | Caso B               | Caso C  |
| $\mathbf{1}$   | 0,3            | 65,05      | 52,36  | 40,77  | 69,07   | 55,59                | 43,29   |
| $\overline{2}$ | 1,3            | 281,89     | 226,90 | 176,67 | 317,75  | 255,77               | 199,14  |
| $\overline{3}$ | 1,8            | 390,31     | 314,17 | 244,62 | 467,11  | 375,99               | 292,75  |
| $\overline{4}$ | 0,85           | 184,31     | 148,36 | 115,52 | 234,19  | 188,50               | 146,77  |
| 5              | 0,35           | 75,89      | 61,09  | 47,57  | 102,38  | 82,41                | 64,16   |
| 6              | 1,7            | 368,63     | 296,72 | 231,03 | 527,96  | 424,97               | 330,89  |
| $\overline{7}$ | 0,5            | 108,42     | 87,27  | 67,95  | 164,86  | 132,70               | 103,32  |
| 8              | 1,9            | 412,00     | 331,63 | 258,21 | 665,13  | 535,38               | 416,86  |
| 9              | 1,05           | 227,68     | 183,27 | 142,70 | 390,25  | 314,12               | 244,58  |
| 10             | 0,45           | 97,58      | 78,54  | 61,16  | 177,57  | 142,93               | 111,29  |
| 11             | 1,75           | 379,47     | 305,45 | 237,83 | 733,16  | 590,14               | 459,49  |
| 12             | 1,5            | 325,26     | 261,81 | 203,85 | 667,19  | 537,04               | 418,15  |
| 13             | 0,4            | 86,73      | 69,82  | 54,36  | 188,90  | 152,05               | 118,39  |
| 14             | 0,55           | 119,26     | 96,00  | 74,75  | 275,76  | 221,97               | 172,83  |
| 15             | 1,98           | 429,34     | 345,58 | 269,08 | 1053,98 | 848,37               | 660,56  |
| 16             | 0,4            | 86,74      | 69,82  | 54,36  | 226,06  | 181,96               | 141,68  |
| 17             | 1,5            | 325,26     | 261,81 | 203,85 | 900,04  | 724,46               | 564,08  |
| 18             | 0,5            | 108,42     | 87,27  | 67,95  | 318,52  | 256,39               | 199,63  |
| 19             | 1,68           | 364,29     | 293,23 | 228,31 | 1136,27 | 914,62               | 712,14  |
| 20             | 0,7            | 151,79     | 122,18 | 95,13  | 502,66  | 404,60               | 315,03  |
| 21             | 1,2            | 260,21     | 209,45 | 163,08 | 914,87  | 736,40               | 573,38  |
| 22             | 0,32           | 69,39      | 55,85  | 43,49  | 259,02  | 208,49               | 162,33  |
| 23             | 1,8            | 390,31     | 314,17 | 244,62 | 1546,87 | 1245,11              | 969,47  |
| 24             | 0,75           | 162,63     | 130,91 | 101,93 | 684,30  | 550,81               | 428,87  |
| 25             | $\overline{2}$ | 433,68     | 349,08 | 271,8  | 1937,38 | 1559,45              | 1214,21 |

Tabela 2 – Custo de Manutenção Anual para os Casos A, B e C

Fonte: o autor (2022)

A Equação (6) descreve a função matemática usada para determinar o conjunto de pontos referentes às despesas anuais, expressos na Tabela (3).

$$
D_i = C_0 (1+j)^i + M_i
$$
 (6)

Onde

 $i = 1,2,3,... n$  anos,

é a despesa do ano *i*,

 $C_0$  é o capital inicial investido no sistema,

 $M_i$  é o valor de manutenção corrigido para o respectivo ano i,

é o número de anos do período modelado.

Tabela 3 – Despesas Anuais Acumuladas (R\$)

| Ano (i) | <b>Caso A</b> | Caso B   | <b>Caso C</b> |
|---------|---------------|----------|---------------|
| 1       | 23090,97      | 18586,50 | 14471,79      |
| 2       | 24760,10      | 19930,03 | 15517,89      |
| 3       | 26417,56      | 21264,16 | 16556,66      |
| 4       | 27785,78      | 22365,48 | 17414,16      |
| 5       | 29353,90      | 23627,70 | 18396,95      |
| 6       | 31584,30      | 25423,00 | 19794,81      |
| 7       | 33137,38      | 26673,12 | 20768,17      |
| 8       | 35672,05      | 28713,34 | 22356,72      |
| 9       | 37557,10      | 30230,66 | 23538,14      |
| 10      | 39637,61      | 31905,32 | 24842,06      |
| 11      | 42627,89      | 34312,26 | 26716,15      |
| 12      | 45146,83      | 36339,82 | 28294,84      |
| 13      | 47412,92      | 38163,86 | 29715,07      |
| 14      | 50413,51      | 40579,11 | 31595.63      |
| 15      | 54285,23      | 43695,55 | 34022,15      |
| 16      | 56741,68      | 45672,81 | 35561,68      |
| 17      | 60902,67      | 49022,10 | 38169,49      |
| 18      | 64023,32      | 51533,99 | 40125,29      |
| 19      | 68771,65      | 55356,04 | 43101,22      |
| 20      | 72311,14      | 58205,07 | 45319,52      |
| 21      | 77153,93      | 62103,15 | 48354,64      |
| 22      | 81202,03      | 65361,57 | 50891,70      |
| 23      | 87484,07      | 70418,14 | 54828,84      |
| 24      | 91923,82      | 73991,81 | 57611,36      |
| 25      | 98806,38      | 79531,76 | 61924,86      |

Fonte: o autor (2022)

A função  $R_i$  foi composta pelos valores de receitas anuais (Tabela (5)) obtidos mediante a multiplicação dos valores de geração, com perdas,  $(G_i)$  ao respectivo preço da tarifa elétrica

 $(T_i)$  (Tabela (4)). Para a elaboração da Tabela (4), no que se refere aos dados de geração de energia, foram adotados os cálculos de Miranda (2014), que considerou uma depreciação anual de 0,8% na geração de energia do sistema (dado da fabricante), acrescentando-se uma perda de 18% aos valores de geração depreciados referentes a causas comuns, como, por exemplo, o desvio no rendimento nominal do módulo, perdas nos condutores e na eficiência do inversor na conversão, sujeira nos módulos, dentre outras. Por outro lado, para a previsão do preço da tarifa elétrica, como uma forma de manter a coerência na correção dos valores monetários, diferentemente de Miranda (2014), que aplicou um reajustou de 4,8% a.a., no presente trabalho, a partir do valor de referência (ano 1) utilizou-se a mesma taxa de juros aplicada na correção das receitas (6,17% a.a.).

| Ano            | Geração com Depreciação |                      |         | Geração com Perdas (18% a.a.) |         |         | Tarifa (R\$ |
|----------------|-------------------------|----------------------|---------|-------------------------------|---------|---------|-------------|
| (i)            |                         | $(0,8\%$ a.a.) (kWh) |         | (kWh)                         |         |         | kWh         |
|                | <b>Caso A</b>           | Caso B               | Caso C  | Caso A                        | Caso B  | Caso C  |             |
| 1              | 6940,30                 | 5205,20              | 3470,20 | 5691                          | 4268,26 | 2846    | 0,40752     |
| $\overline{2}$ | 6884,78                 | 5163,56              | 3442,44 | 5645,5                        | 4234,12 | 2822,8  | 0,43267     |
| 3              | 6829,67                 | 5122,25              | 3414,90 | 5600,4                        | 4200,25 | 2800,22 | 0,45936     |
| 4              | 6775,06                 | 5081,27              | 3387,58 | 5555,6                        | 4166,64 | 2777,82 | 0,48770     |
| 5              | 6720,86                 | 5040,62              | 3360,48 | 5511,1                        | 4133,31 | 2755,59 | 0,51779     |
| 6              | 6667,09                 | 5000,30              | 3333,60 | 5467                          | 4100,24 | 2733,55 | 0,54974     |
| 7              | 6613,76                 | 4960,29              | 3306,93 | 5423,3                        | 4067,44 | 2711,68 | 0,58366     |
| 8              | 6560,85                 | 4920,61              | 3280,47 | 5379,9                        | 4034,90 | 2689,99 | 0,61967     |
| 9              | 6508,36                 | 4881,25              | 3254,23 | 5336,9                        | 4002,62 | 2668,47 | 0,65791     |
| 10             | 6456,30                 | 4842,20              | 3228,19 | 5294,2                        | 3970,60 | 2647,12 | 0,69850     |
| 11             | 6404,64                 | 4803,46              | 3202,37 | 5251,8                        | 3938,84 | 2625,94 | 0,74160     |
| 12             | 6353,41                 | 4765,03              | 3176,75 | 5209,8                        | 3907,33 | 2604,93 | 0,78735     |
| 13             | 6302,58                 | 4726,91              | 3151,34 | 5168,1                        | 3876,07 | 2584,09 | 0,83593     |
| 14             | 6252,16                 | 4689,10              | 3126,12 | 5126,8                        | 3845,06 | 2563,42 | 0,88751     |
| 15             | 6202,14                 | 4651,58              | 3101,12 | 5085,8                        | 3814,30 | 2542,91 | 0,94226     |
| 16             | 6152,52                 | 4614,37              | 3076,31 | 5045,1                        | 3783,78 | 2522,58 | 1,00041     |
| 17             | 6103,30                 | 4577,45              | 3051,70 | 5004,7                        | 3753,51 | 2502,39 | 1,06213     |
| 18             | 6054,48                 | 4540,83              | 3027,29 | 4964,7                        | 3723,48 | 2482,38 | 1,12766     |
| 19             | 6006,04                 | 4504,51              | 3003,07 | 4925                          | 3693,70 | 2462,52 | 1,19724     |
| 20             | 5957,99                 | 4468,47              | 2979,04 | 4885,6                        | 3664,15 | 2442,82 | 1,27111     |
| 21             | 5910,33                 | 4432,72              | 2955,21 | 4846,5                        | 3634,83 | 2423,27 | 1,34954     |
| 22             | 5863,05                 | 4397,26              | 2931,57 | 4807,7                        | 3605,75 | 2403,89 | 1,43281     |
| 23             | 5816,14                 | 4362,08              | 2908,12 | 4769,2                        | 3576,91 | 2384,66 | 1,52121     |
| 24             | 5769,61                 | 4327,19              | 2884,85 | 4731,1                        | 3548,29 | 2365,58 | 1,61507     |
| 25             | 5723,46                 | 4292,57              | 2861,77 | 4693,2                        | 3519,91 | 2346,65 | 1,71472     |

Tabela 4 – Previsão Anual de Geração de Energia e de Preço de Tarifa Elétrica

Fonte: Adaptado pelo autor, de Miranda (2014)

As Equações (7) e (8) e a Tabela (5) apresentam, respectivamente, as funções matemáticas utilizadas para determinar os valores de receita anuais e os valores de receitas anuais obtidos e utilizados para o ajuste de curvas da função  $R(t)$  em cada um dos três casos analisados.

$$
R_i = G_i T_i \tag{7}
$$

$$
RA_i = \sum_{k=1}^{i} R_k \tag{8}
$$

Onde

 $i = 1, 2, 3, \ldots n$  anos,

 $R_i$  é a receita do ano i,

 $RA_i$  é a receita acumulada até o ano i,

é o número de anos do período modelado.

|                |               | <b>Receitas Anuais Corrigidas (R\$)</b> |         |           | Receitas Anuais Acumuladas (R\$) |          |  |
|----------------|---------------|-----------------------------------------|---------|-----------|----------------------------------|----------|--|
| Ano (i)        | <b>Caso A</b> | Caso B                                  | Caso C  | Caso A    | Caso B                           | Caso C   |  |
|                | 2319,20       | 1739,40                                 | 1159,80 | 2319,20   | 1739,40                          | 1159,80  |  |
| $\overline{2}$ | 2442,60       | 1831,95                                 | 1221,32 | 4761,80   | 3571,35                          | 2381,13  |  |
| 3              | 2572,60       | 1929,42                                 | 1286,31 | 7334,40   | 5500,78                          | 3667,43  |  |
| 4              | 2709,48       | 2032,08                                 | 1354,75 | 10043,87  | 7532,85                          | 5022,18  |  |
| 5              | 2853,61       | 2140,20                                 | 1426,83 | 12897,48  | 9673,05                          | 6449,01  |  |
| 6              | 3005,43       | 2254,07                                 | 1502,74 | 15902,92  | 11927,12                         | 7951,75  |  |
| 7              | 3165,36       | 2374,00                                 | 1582,70 | 19068,28  | 14301,12                         | 9534,45  |  |
| 8              | 3333,77       | 2500,31                                 | 1666,91 | 22402,05  | 16801,44                         | 11201,36 |  |
| 9              | 3511,18       | 2633,35                                 | 1755,60 | 25913,23  | 19434,78                         | 12956,96 |  |
| 10             | 3697,99       | 2773,46                                 | 1849,00 | 29611,21  | 22208,24                         | 14805,97 |  |
| 11             | 3894,71       | 2921,03                                 | 1947,39 | 33505,93  | 25129,27                         | 16753,35 |  |
| 12             | 4101,95       | 3076,44                                 | 2051,00 | 37607,87  | 28205,71                         | 18804,35 |  |
| 13             | 4320,18       | 3240,13                                 | 2160,12 | 41928,05  | 31445,84                         | 20964,47 |  |
| 14             | 4550,08       | 3412,52                                 | 2275,06 | 46478,13  | 34858,36                         | 23239,53 |  |
| 15             | 4792,19       | 3594,09                                 | 2396,10 | 51270,31  | 38452,46                         | 25635,63 |  |
| 16             | 5047,12       | 3785,32                                 | 2523,60 | 56317,43  | 42237,77                         | 28159,24 |  |
| 17             | 5315,66       | 3986,72                                 | 2657,87 | 61633,09  | 46224,49                         | 30817,10 |  |
| 18             | 5598,48       | 4198,84                                 | 2799,29 | 67231,57  | 50423,32                         | 33616,39 |  |
| 19             | 5896,35       | 4422,25                                 | 2948,23 | 73127,92  | 54845,57                         | 36564,62 |  |
| 20             | 6210,08       | 4657,54                                 | 3105,10 | 79338,00  | 59503,12                         | 39669,72 |  |
| 21             | 6540,48       | 4905,34                                 | 3270,30 | 85878,48  | 64408,46                         | 42940,02 |  |
| 22             | 6888,48       | 5166,34                                 | 3444,31 | 92766,97  | 69574,80                         | 46384,32 |  |
| 23             | 7255,00       | 5441,23                                 | 3627,57 | 100021,96 | 75016,02                         | 50011,89 |  |
| 24             | 7641,01       | 5730,73                                 | 3820,57 | 107662,98 | 80746,75                         | 53832,46 |  |
| 25             | 8047,56       | 6035,65                                 | 4023,84 | 115710,54 | 86782,40                         | 57856,30 |  |

Tabela 5 – Previsão de Receitas Anuais

Fonte: Adaptado pelo autor, de Miranda (2014)

A seção seguinte apresenta a descrição dos ajustes dos parâmetros das funções  $D(t)$  e  $R(t)$  contínuas a partir das funções discretas  $D_i$  e  $R_i$ .

## <span id="page-38-0"></span>7.2 AJUSTE DOS PARÂMETROS DAS FUNÇÕES DESPESA E RECEITA

Para a obtenção das funções contínuas  $D(t)$  e  $R(t)$  de despesas e receitas, foram utilizados os dados discretos apresentados nas Tabelas 3 e 5, respectivamente, e realizados ajustes não-lineares por meio do MPRS para funções exponenciais, na forma das Equações (9) e (10).

$$
D(t) = A_1 e^{B_1 t} + C_1 \tag{9}
$$

$$
R(t) = A_2 e^{B_2 t} + C_2
$$
 (10)

As funções  $D(t)$  e  $R(t)$  satisfazem as condições de existência e unicidade (Seção 6.1, p. 27) de um tempo de retorno de investimento inicial  $(I)$ , já que ambas são crescentes; a  $R(t)$ apresenta taxa de crescimento maior do que a  $D(t)$  no intervalo de análise e  $D_0 > R_0$ , como ilustradas na Figura (8).

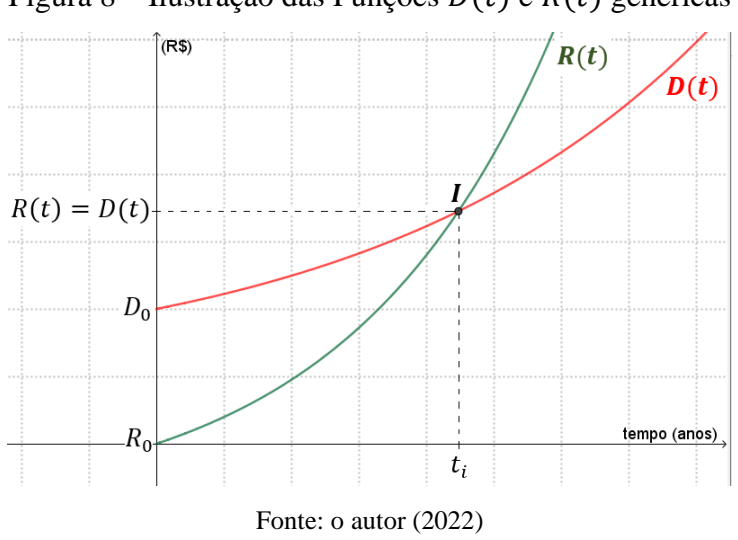

Os coeficientes  $C_1$  e  $C_2$ , nas Equações (11) e (12), respectivamente, são necessários para satisfazer as condições das funções  $D(t)$  e  $R(t)$  para  $t = 0$ . Ou seja:

Figura 8 – Ilustração das Funções  $D(t)$  e  $R(t)$  genéricas

 $D(0) = D_0$  é o investimento inicial (dado conhecido) e

 $R(0) = 0$ , já que em  $t = 0$  não existe receita.

Substituindo-se essas condições iniciais, com  $t = 0$  nas Equações (9) e (10), tem-se as equações (11) e (12):

$$
C_1 = D_0 - A_1 \tag{11}
$$

$$
C_2 = -A_2 \tag{12}
$$

Substituindo-se os valores de C1 e C2 (Equações (11) e (12)) nas Equações (9) e (10), obtêm-se as Equações (13) e (14), que representam justamente as funções de ajuste.

$$
D(t) = A_1(e^{B_1t} - 1) + D_0
$$
 (13)

$$
R(t) = A_2(e^{B_2 t} - 1)
$$
 (14)

Como  $D_0$  na Equação (13) é um valor conhecido, não precisou ser ajustado. Por isso, o ajuste da função  $D(t)$  teve apenas dois parâmetros ( $A_1 \text{ e } B_1$ ), assim como a função  $R(t)$  ( $A_2 \text{ e } B_1$ )  $B_2$ ).

As Figuras (9) e (10) mostram a relação entre os dados experimentais e as curvas das funções  $D(t)$  e  $R(t)$  obtidas pelo ajuste, realizados através do MPRS para os três casosexemplos.

Figura 9 – Gráfico do Ajuste de Curvas da Função  $D(t)$  para os Casos A, B e C

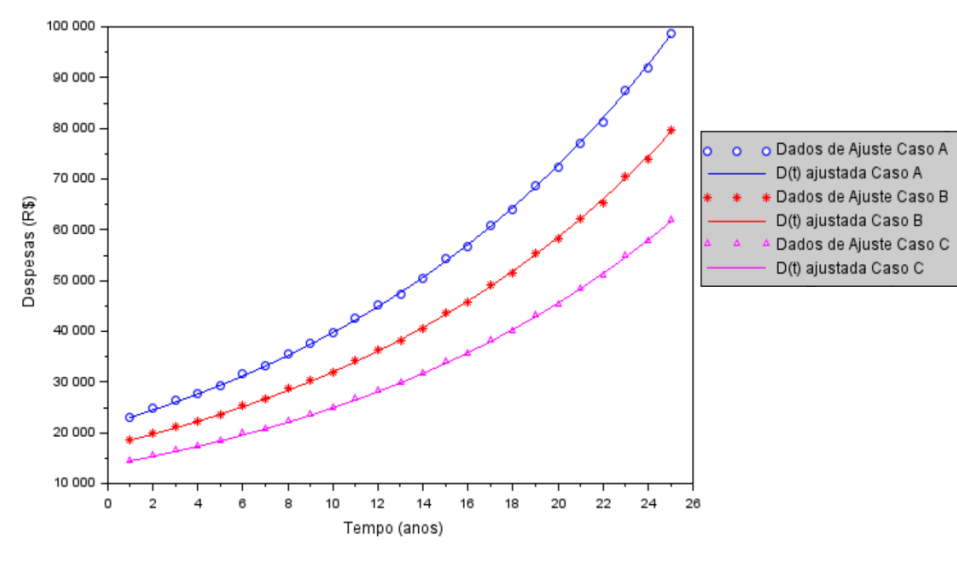

Fonte: o autor (2022)

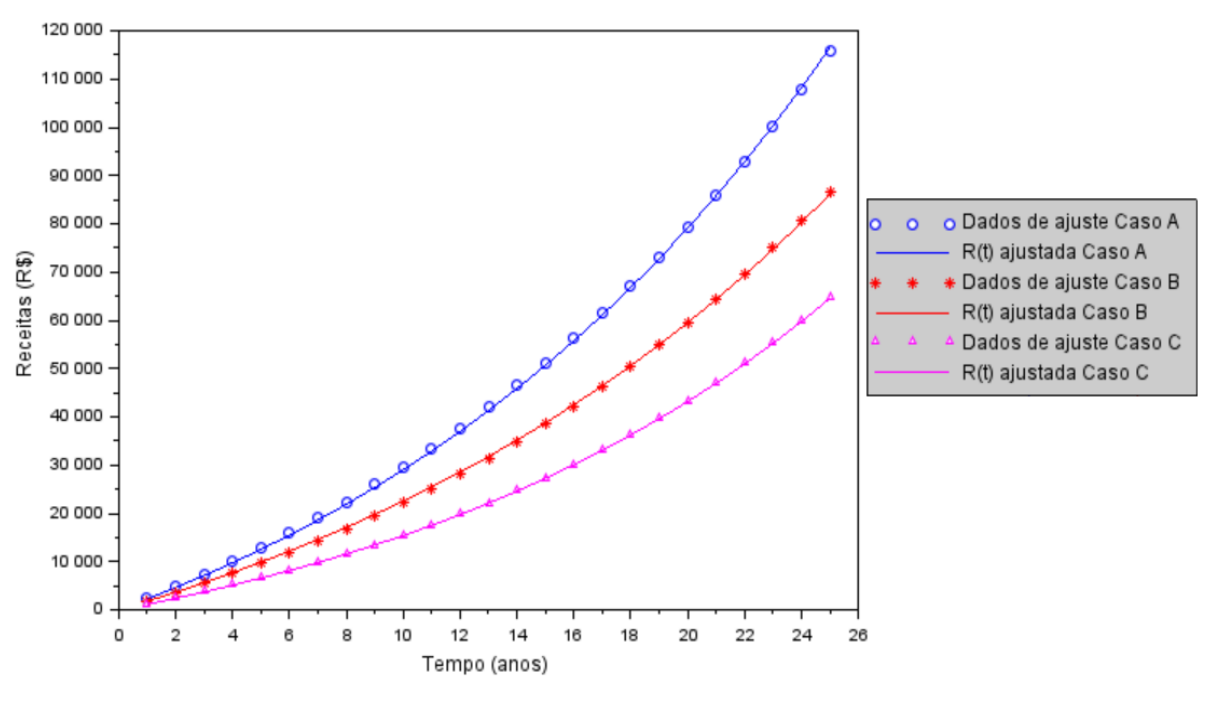

Figura 10 – Gráfico do Ajuste de Curvas da Função  $R(t)$  para os Casos A, B e C

Fonte: o autor (2022)

A Tabela (6) apresenta os valores dos parâmetros encontrados pelo ajuste e o investimento inicial  $D_0$ , de acordo com a Tabela (1), para cada caso e função.

|               | D(t)                    |            |            | R(t)           |          |  |
|---------------|-------------------------|------------|------------|----------------|----------|--|
|               | A <sub>1</sub>          | $\bm{B}_1$ | $\bm{D}_0$ | A <sub>2</sub> | $B_{2}$  |  |
| <b>Caso A</b> | 21800,97                | 0,0603     | 21684      | 39900,0933     | 0,054667 |  |
| Caso B        | 17549,90                | 0,0603     | 17454      | 35099,9000     | 0,049600 |  |
| <b>Caso C</b> | 13650,95                | 0,0603     | 13590      | 19219,9000     | 0,058897 |  |
|               | Fonte: o autor $(2022)$ |            |            |                |          |  |

Tabela 6 – Parâmetros obtidos para as Funções  $D(t)$  e  $R(t)$  dos Casos A, B e C

A Tabela (7) mostra os tempos de execução computacional e os respectivos coeficientes de determinação *R 2* , para cada caso e função.

Tabela 7 – Desempenho Computacional e Qualidade do Ajuste das Funções D(t) e R(t)

|        | $\bm{D}(\bm{t})$ |                | R(t)         |                |  |
|--------|------------------|----------------|--------------|----------------|--|
|        | Tempo de         | $\mathbf{R}^2$ | Tempo de     | $\mathbf{R}^2$ |  |
|        | Execução (s)     |                | Execução (s) |                |  |
| Caso A | 0.48             | 0,987716       | 0,39         | 0,997806       |  |
| Caso B | 0,50             | 0,987715       | 0.41         | 0,996882       |  |
| Caso C | 0,52             | 0,987723       | 0,43         | 0,999512       |  |

Fonte: o autor (2022)

Os programas computacionais utilizados para todos os ajustes de curvas e para os cálculos de tempo de retorno dos investimentos, cujos algoritmos estão descritos no Capítulo 6, foram de elaboração do autor por meio do software Scilab. Esses programas foram executados fazendo-se o uso de um notebook da marca Asus, modelo Asus ZenBook com a seguinte arquitetura: sistema operacional Windows 11 (64 bits), processador Intel® Core<sup>™</sup> i7-10510U, velocidade de processamento de 1.80-2.30 GHz e 8,00 GB de memória RAM instalada. Caso as simulações acontecessem em outra máquina, os tempos de execução poderiam ser diferentes.

Para a determinação dos parâmetros com o MPRS, foi realizada uma discretização com 30 divisões no intervalo de procura escolhido manualmente. Esse número foi adotado pelo fato de que uma quantidade de divisões superior a essa não apresentava melhoras significativas na qualidade do ajuste de curvas, aumentando apenas o tempo de execução computacional. Os tempos de execução foram semelhantes para o ajuste de todas as funções, sendo que o par de funções  $D(t)$  e  $R(t)$ , referente ao Caso A, teve o ajuste mais rápido. Além disso, pôde se observar um aumento progressivo de dois décimos de segundo para os ajustes das funções dos Casos B e C, que talvez possa ser explicado pela diferença de proximidade da solução subótima do ponto de procura inicial no intervalo de procura.

A verificação da qualidade do ajuste exponencial foi efetuada utilizando-se o coeficiente de determinação  $R^2$ , Equação (15).

$$
R^{2} = 1 - \frac{\sum_{i=1}^{n} (F_{i} - \widehat{F}_{i})^{2}}{\sum_{i=1}^{n} (F_{i} - F_{m})^{2}}
$$
(15)

Onde  $F_m = \frac{\sum_{i=1}^n F_i}{n}$  $\frac{1}{n}$ .

A Equação (15) indica que, se  $R^2 < 1$  e  $R^2$  próximo a 1, então a razão entre os somatórios dos quadrados das diferenças tende a zero e, assim, a função ajustada descreve com precisão a dispersão de pontos associada. Ao serem analisados os valores de  $R^2$  da Tabela (7). percebe-se que são próximos a 1 e, portanto, os ajustes são adequados.

Na seção seguinte, estão descritos os cálculos numéricos realizados a partir desses ajustes para a determinação dos tempos de retorno do investimento para os três casos-exemplos analisados.

#### <span id="page-42-0"></span>7.3 TEMPO DE RETORNO DE INVESTIMENTO

No que diz respeito à solução analítica de um sistema formado pelas Equações (13) e (14), há como isolar  $t<sub>I</sub>$  em (14):

$$
t_{I} = \frac{1}{B_{2}} \ln \left( \frac{R}{A_{2}} + 1 \right) \tag{16}
$$

Substituindo-se a Equação (15) na Equação (13), com  $D = R$  em  $t = t<sub>I</sub>$ , tem-se a Equação (17), na qual, ao menos com esse método, não é possível resolver para  $R$ , o que justifica o desenvolvimento de soluções numéricas para encontrar o ponto de interseção das funções  $D(t)$  e  $R(t)$ .

$$
\frac{R - D_0}{A_1} = \left(\frac{R}{A_2} + 1\right)^{\frac{B_1}{B_2}}\tag{17}
$$

Para determinar o tempo de retorno de investimento dos sistemas fotovoltaicos dos casos em análise, é necessário encontrar uma solução ótima, por meio do MRRR descrito no Capítulo 6, para três sistemas de equações não-lineares cujos parâmetros das funções  $D(t)$  e  $R(t)$  estão na Tabela (7). A Figura (11) apresenta a representação gráfica desses sistemas de equações e suas soluções, que são os tempos de retorno de investimento encontrados.

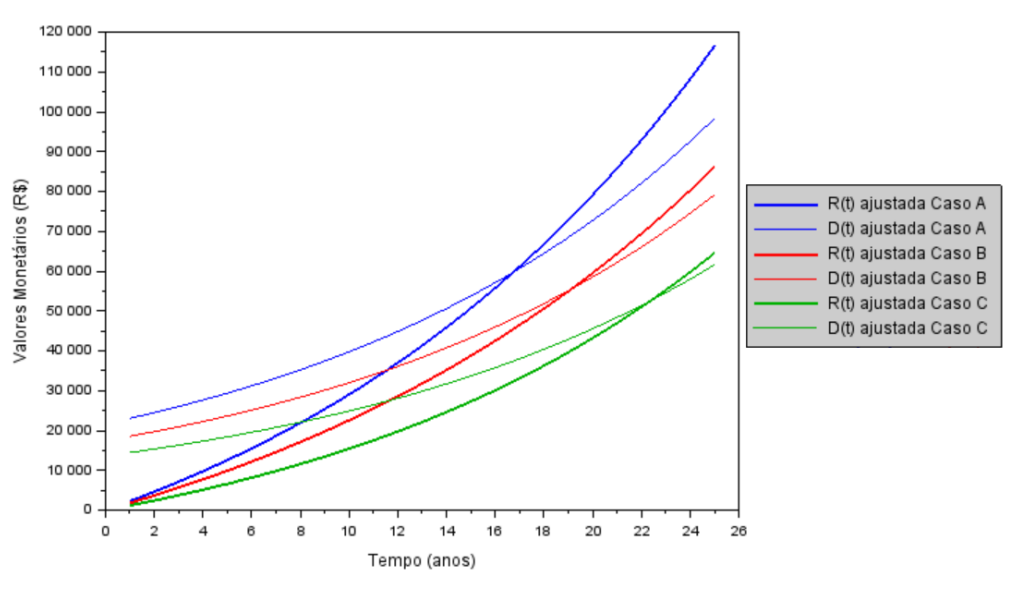

Figura 11 – Gráfico dos Sistemas Não-Lineares para os Casos A, B e C

Fonte: O autor (2022)

A Tabela (8) apresenta os tempos de retorno do investimento e o respectivo valor investido para cada caso.

| Caso | Tempo de Retorno do Investimento | <b>Capital de Retorno</b> |  |  |  |  |  |
|------|----------------------------------|---------------------------|--|--|--|--|--|
|      | (anos)                           | (R\$)                     |  |  |  |  |  |
| А    | 16,72435095973866                | 59648,78                  |  |  |  |  |  |
| В    | 19,10619595841856                | 55446,79                  |  |  |  |  |  |
| ◠    | 22,35934879098376                | 52505,49                  |  |  |  |  |  |
|      | Fonte: o autor $(2022)$          |                           |  |  |  |  |  |

Tabela 8 –Tempo de Retorno de Investimento para os Casos A, B e C

Pana analisar a eficiência do modelo matemático desenvolvido, considera-se importante comparar os resultados obtidos com os resultados de alguns métodos econômicos (*Payback* e Amortização) apresentados por Miranda (2014). A Tabela (9) mostra a comparação dos tempos de retorno do investimento na instalação dos três sistemas fotovoltaicos utilizados como dados experimentais.

Tabela 9 – Comparação dos Resultados Numéricos com os Resultados Econômicos

| Caso          | <b>Tempo de Retorno</b> | Tempo de Retorno da        | Tempo de Retorno do Modelo |  |
|---------------|-------------------------|----------------------------|----------------------------|--|
|               | do Payback              | Amortização                | Próprio                    |  |
| A             | Cerca de 9 anos         | Após $11^{\circ}$ ano      | 16,72435095973866          |  |
| B             | Cerca de 9,5 anos       | Após o $12^{\circ}$ ano    | 19,10619595841856          |  |
| $\mathcal{C}$ | Cerca de 10,5 anos      | Após o 15 <sup>°</sup> ano | 22,35934879098376          |  |

Fonte: o autor (2022)

Com relação a esses resultados, observa-se que os obtidos por meio do modelo matemático aplicado ao MPRR com 10 refinamentos apresentam uma certa discrepância quando comparados aos tempos de retorno dos investimentos encontrados por Miranda (2014), utilizando-se os métodos econômicos nos três casos-exemplos. Algo justificável, visto que, além de Miranda (2014) classificar o *Payback* como um método limitado por desconsiderar a correção monetária do período, o acréscimo de valores anuais de manutenção às despesas também contribuiu para o aumento do tempo de retorno, inclusive em comparação com a Amortização.

Por outro lado, todos os métodos apontaram para o Caso A como o sistema de melhor custo-benefício e, para o Caso C, como o sistema menos viável financeiramente, indicando assim uma coerência dos resultados obtidos em ambos os trabalhos. Vale destacar, ainda, a precisão dos tempos de retorno determinados mediante o modelo matemático do presente trabalho, uma vez que os métodos econômicos não foram capazes de encontrar um momento tão próximo ao instante exato (frações do ano) em que ocorre o retorno dos investimentos.

Além disso, com o intuito de verificar o comportamento do modelo perante distintas configurações de sistemas fotovoltaicos, foram realizadas novas simulações recalculando os pares de funções *R(t)* e *D(t)* para os três casos-exemplos estudados, utilizando diferentes valores de taxas de correção monetária e taxas de depreciação do equipamento. Para determinar o tempo de retorno, foi utilizado o MPRR com 10 refinamentos.

No que se refere à escolha de uma taxa de juros distinta da utilizada, de acordo com o Banco Central do Brasil (2022):

> A Selic é a taxa básica de juros da economia. É o principal instrumento de política monetária utilizado pelo Banco Central (BC) para controlar a inflação. Ela influencia todas as taxas de juros do país, como as taxas de juros dos empréstimos, dos financiamentos e das aplicações financeiras.

Portanto, a taxa de juros Selic é uma alternativa para manter coerência bancária na capitalização do fluxo de receitas e despesas envolvidas. Na escolha de novos valores para a depreciação dos módulos fotovoltaicos, foram adotados valores próximos ao valor padrão de 0,8% a.a., uma vez que, segundo Miranda (2014), o mesmo pode sofrer pequenas variações consequentes das condições do ambiente e local de instalação. Para os capitais de investimento, percentuais de manutenção e preço da tarifa, foram utilizados, novamente, os valores presentes nas Tabelas (1), (2) e (4).

As Tabelas (10) e (11) e a Figura (12) mostram os dados de entrada utilizados nas novas simulações, os tempos de retorno obtidos através do MPRR com 10 refinamentos e a representação gráfica dos sistemas de equações não-lineares.

|                       | <b>Caso A</b> | Caso B       | <b>Caso C</b> |
|-----------------------|---------------|--------------|---------------|
| Valor do Investimento | R\$ 21684,00  | R\$17454,00  | R\$13590,00   |
| Taxa de Juros Selic   | 6,50% (2018)  | 5,00% (2019) | 2,00% (2020)  |
| Depreciação anual     | 0,75%         | 1,25%        | 0.8%          |

Tabela 10 – Dados de Entrada para as Novas Simulações

Fonte: o autor (2022)

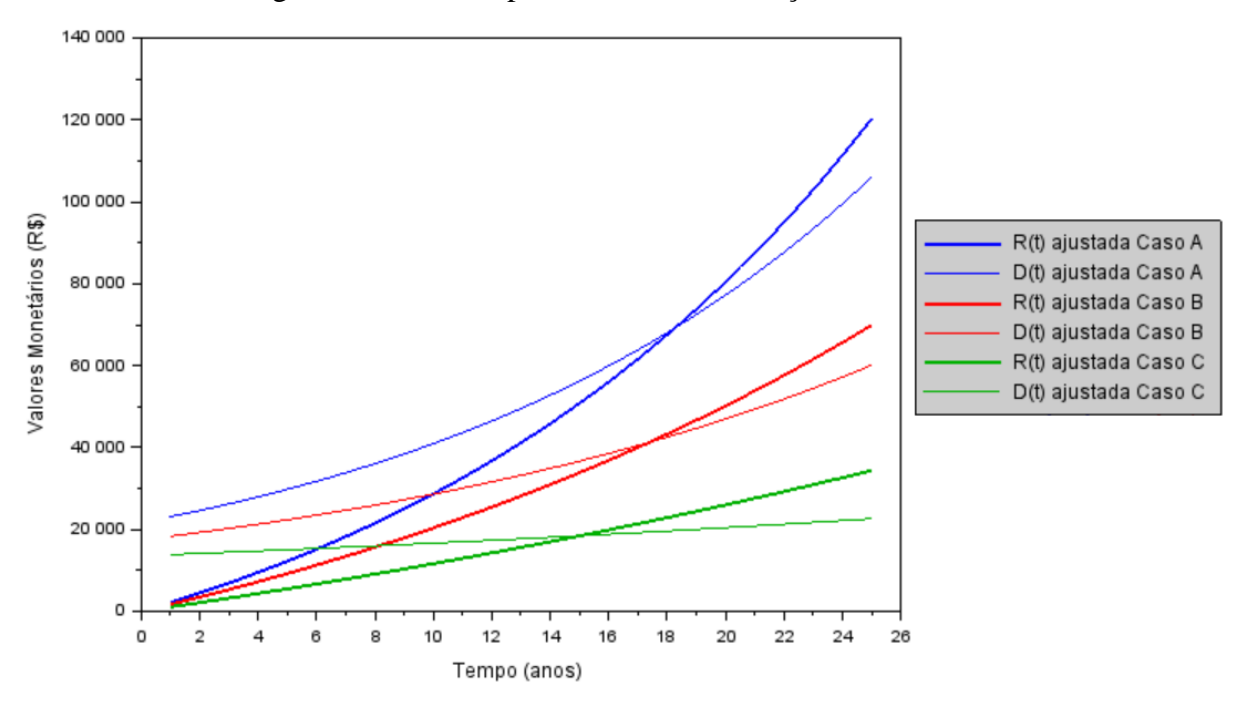

Figura 12 – Gráfico para as Novas Simulações dos Casos A, B e C

Fonte: o autor (2022)

Tabela 11 – Tempos de Retorno Obtidos para as Novas Simulações.

| Caso | Tempo de Retorno do Investimento | <b>Capital de Retorno</b> |
|------|----------------------------------|---------------------------|
|      | (anos)                           | (R\$)                     |
| A    | 18,27875922339234                | 69263,40                  |
| В    | 17,38663904086907                | 41283,50                  |
| ⊂    | 15,00655850477324                | 18460,66                  |
|      |                                  |                           |

Fonte: o autor (2022)

Dessa forma, levando-se em consideração os dados de entrada das novas simulações, pode-se constatar que o sistema fotovoltaico referente ao Caso C foi o que apresentou o menor tempo de retorno de investimento, sendo, consequentemente, o de melhor custo-benefício caso viesse a ser instalado.

## <span id="page-46-0"></span>**8 ANÁLISE DOS MÉTODOS NUMÉRICOS**

A escolha do tempo de retorno dos investimentos, apresentada no Capítulo 7, foi realizada por meio de uma análise numérica dos resultados obtidos através do MPRS, MPRR e MG, descritos no Capítulo 6 e aplicados na solução dos sistemas de equações não-lineares formados pelas funções  $D(t)$  e  $R(t)$  dos casos de estudo (A, B e C).

Com relação ao erro de precisão, o mesmo está diretamente relacionado ao critério de parada utilizado em cada um dos métodos numéricos. Nos Métodos de Procura em Rede (MPRS e MPRRR), o critério de parada é o número de subintervalos  $(n)$  no qual o intervalo que contém a solução é dividido, isto é, a precisão é determinada de acordo com o número de tentativas realizadas para se encontrar a solução subótima. O valor numérico do erro de precisão (Equação (18)) é dado pela menor diferença absoluta encontrada entre os valores das funções  $D(t)$  e  $R(t)$ nos pontos  $t_i$  dos subintervalos.

$$
e = min\left(|D(t_i) - R(t_i)|\right) \tag{18}
$$

Onde

é o erro de precisão,

 $i = 1,2,3,... n$  subintervalos,

 é a função do Scilab que retorna o valor mínimo de um conjunto de resultados,

 $|D(t_i) - R(t_i)|$  é a diferença absoluta entre os valores das funções  $R(t)$  e  $D(t)$ no subintervalo  $i$ .

Para o MG, o critério de parada é a precisão  $\varepsilon$ , que é escolhida arbitrariamente e, por isso, o erro de precisão  $(e)$  é dado pela Equação (19):

$$
e = |D(t_i) - R(t_i)| < \varepsilon \tag{19}
$$

Onde

 é o erro de precisão,  $i = 1.2.3, \dots, n$  iterações.  $|D(t_i) - R(t_i)|$  é a diferença absoluta entre as funções  $D(t)$  e  $R(t)$  na iteração i.

 $\epsilon$  é o critério de parada escolhido arbitrariamente.

As Tabelas (12), (13) e (14) exibem os resultados computacionais obtidos, em que foram analisados, individualmente, a malha adotada, o tempo de retorno do investimento (ponto  $t$  de interseção das funções  $D(t)$  e  $R(t)$ ), o tempo de execução, o erro de precisão e a convergência dos métodos numéricos. O intervalo de procura da solução foi definido manualmente, considerando-se o período de tempo entre 1 e 25 anos de uso do sistema fotovoltaico, o mesmo período adotado por Miranda (2014). O número entre parênteses ao lado do MPRR indica a quantidade de refinamentos utilizada em cada simulação.

| Método<br><b>Numérico</b> | Número de<br><b>Pontos</b><br>(subintervalos) | <b>Tempo de Retorno</b><br>do Investimento<br>(anos) | <b>Tempo</b><br>Computacional<br>Execução (s) | Erro de<br>Precisão (e) |
|---------------------------|-----------------------------------------------|------------------------------------------------------|-----------------------------------------------|-------------------------|
| <b>MPRS</b>               | 100000                                        | 16,72432000000000                                    | 1,770                                         | 0,0569090234            |
| <b>MPRS</b>               | 1000000                                       | 16,72434400000000                                    | 16,48                                         | 0,0127931357            |
| MPRR $(2)$                | 100                                           | 16,72480000000000                                    | 0,006                                         | 0,8254175059            |
| MPRR $(3)$                | 100                                           | 16,7243 2000000000                                   | 0,007                                         | 0,0569090234            |
| MPRR $(5)$                | 100                                           | 16,72435095040000                                    | 0,012                                         | 0,0000171660            |
| MPRR $(8)$                | 100                                           | 16,72435095962857                                    | 0,017                                         | $10^{-9}$               |
| MPRR $(10)$               | 100                                           | 16,72435095973866                                    | 0,022                                         | $7 \cdot 10^{-11}$      |
|                           | Precisão $(\varepsilon)$                      |                                                      |                                               |                         |
| MG                        | $10^{-7}$                                     | 16,72435095970536                                    | 0,021                                         | $9,3416 \cdot 10^{-8}$  |
|                           |                                               | $E_{\text{max}} = 1.4 \pm 0.000$                     |                                               |                         |

Tabela 12 – Comparação dos Resultados entre os Métodos Numéricos para o Caso A

Fonte: o autor (2022)

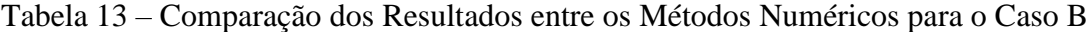

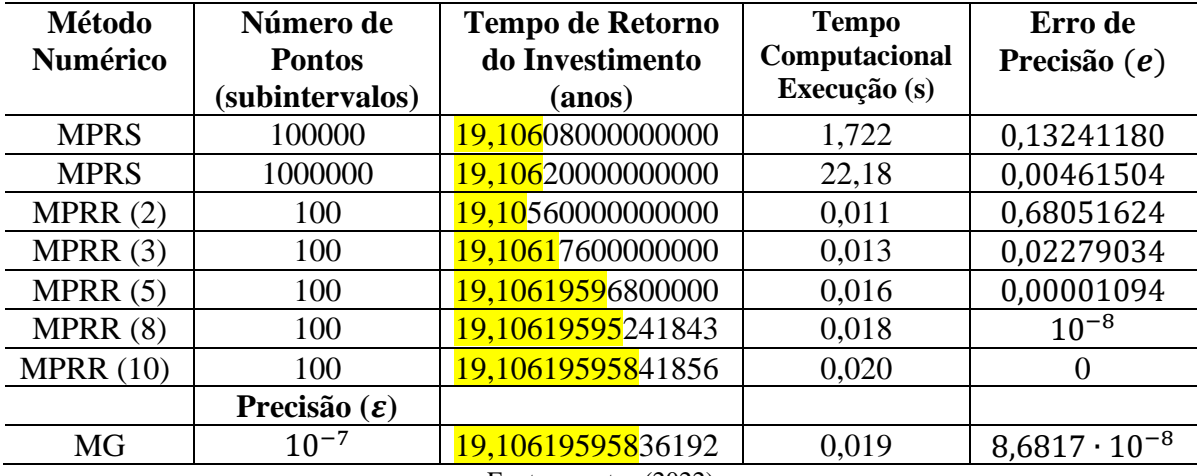

Fonte: o autor (2022)

De acordo com as Tabelas (12), (13) e (14), os métodos utilizados não apresentaram diferenças consideráveis para o tempo de retorno do investimento da instalação dos sistemas fotovoltaicos, algo que confirma a coerência dos resultados. Para uma solução coesa, o MPRS exigiu a maior malha e, por isso, foi o mais lento em todos os casos. Além disso, uma malha de

pontos superior à ordem de 10<sup>5</sup> torna tal método obsoleto devido ao enorme número de iterações, o que implica uma convergência lenta e um desempenho computacional nada competitivo em relação ao MPRR e ao MG.

| Método<br><b>Numérico</b>  | Número de<br><b>Pontos</b> | <b>Tempo de Retorno</b><br>do Investimento | <b>Tempo</b><br>Computacional | Erro de<br>Precisão $(e)$ |
|----------------------------|----------------------------|--------------------------------------------|-------------------------------|---------------------------|
|                            | (subintervalos)            | (anos)                                     | Execução (s)                  |                           |
| <b>MPRS</b>                | 100000                     | 22,35928000000000                          | 1,791                         | 0,07255054                |
| <b>MPRS</b>                | 1000000                    | 22,35935200000000                          | 21,69                         | 0,00338440                |
| MPRR $(2)$                 | 100                        | 22,36000000000000                          | 0,005                         | 0,68681240                |
| MPRR $(3)$                 | 100                        | 22,35932800000000                          | 0,011                         | 0,02192728                |
| MPRR $(5)$                 | 100                        | 22,35934877440000                          | 0,014                         | 0,00001749                |
| MPRR $(8)$                 | 100                        | 22,35934879078388                          | 0,018                         | $10^{-9}$                 |
| MPRR $(10)$                | 100                        | 22,35934879098376                          | 0,023                         |                           |
|                            | Precisão $(\varepsilon)$   |                                            |                               |                           |
| MG                         | $10^{-7}$                  | 22,35934879091451                          | 0,022                         | $9,7294 \cdot 10^{-8}$    |
| Fonta: $\rho$ autor (2022) |                            |                                            |                               |                           |

Tabela 14 – Comparação dos Resultados entre os Métodos Numéricos para o Caso C

Fonte: o autor (2022)

O MPRR resolveu o baixo desempenho computacional do MPRS. Nesse sentido, diferentemente do MPRS, o refinamento desenvolvido para o MPRR foi capaz de acelerar a convergência e a diminuição do erro de precisão sem comprometer a velocidade de execução. Uma malha de 100 pontos foi utilizada devido ao fato de que, para um número superior a este, não se constatou uma melhora significativa nos resultados. Dessa forma, pode-se observar, nas Tabelas (13) e (14), referentes aos Casos B e C, que, na aplicação do MPRR com 10 refinamentos, obtiveram-se praticamente os tempos exatos para o retorno dos respectivos investimentos, uma vez que o erro de precisão é nulo. Para o Caso A, a Tabela (12) mostra um erro de precisão de 7 ∙ 10−11, algo muito próximo ao instante exato em que ocorre o retorno financeiro. No entanto, um número de refinamentos superior a 10 não apresentou nenhuma melhoria dos resultados e, por isso,  $n = 10$  foi adotado para a solução subótima.

Com relação ao MG, foi utilizada uma precisão arbitrária  $\varepsilon = 10^{-7}$ , escolhida pelo motivo de que uma precisão inferior a esta não trouxe melhoras expressivas para as soluções que já apresentavam erros de precisão tendentes a zero. Além disso, o tempo de execução e a igualdade de até 10 casas decimais dos resultados desse método com o MPRR com 10 refinamentos mostra que ambos possuem rendimentos semelhantes e podem ser utilizados para resolver tanto o problema que envolve o tempo de retorno financeiro, quanto outros problemas que envolvam sistemas de equações não-lineares de ordem 2, cujas funções satisfaçam as condições de existência e de unicidade (Seção 6.1, p. 27).

### <span id="page-49-0"></span>**9 CONSIDERAÇÕES FINAIS**

Ao analisar-se os procedimentos, o modelo matemático desenvolvido e os resultados apresentados, cabem as seguintes ponderações:

**1. Sobre o primeiro problema de investigação: "Em quanto tempo a receita obtida com a produção de energia elétrica é equivalente aos custos de capital e produção do empreendimento?".**

A inclusão de percentuais de manutenção e de correção monetária aos dados experimentais de Miranda (2014) trouxe maior coerência bancária aos valores de receitas e despesas referentes a cada caso-exemplo. Os ajustes de curvas realizados sobre tais dados foram capazes de descrevê-los com precisão, uma vez que estes não mostraram grande dispersão. De maneira geral, os sistemas de equações não-lineares, formados pelas funções Receita e Despesa, ambas funções exponenciais ajustadas, não possuem solução analítica, ao menos para o método utilizado, justificando a aplicação de métodos numéricos para determinar o tempo de retorno de investimento dos sistemas fotovoltaicos.

Nesse sentido, o sistema relacionado ao Caso A resultou no menor tempo de retorno de investimento, sendo considerado o de melhor custo-benefício. Com relação à comparação dos resultados numéricos com os resultados econômicos disponibilizados por Miranda (2014), pode-se dizer que, apesar de se tratar de soluções subótimas, o modelo próprio apresentou maior precisão, com uma determinação mais próxima do momento exato em que ocorre o tempo de retorno, cujo aumento é justificável justamente pelo acréscimo de custos de manutenção e da capitalização dos dados de receitas e despesas. Além disso, as novas simulações verificaram a versatilidade do modelo, deixando a possibilidade de fazer simulações com custo praticamente nulo, alterando apenas os dados de despesas e receitas, o que pode ser uma das grandes vantagens da elaboração do modelo.

**2. Sobre o segundo problema de investigação: "Que método numérico é mais eficiente, do ponto de vista de precisão e tempo de execução computacional, para resolver o 1º problema de investigação?".**

Os resultados computacionais obtidos por meio da análise do tamanho de malha, tempo de execução, erro de precisão e convergência dos métodos numéricos apontam para a ideia de que o Método de Procura em Rede com Refinamento e o Método Geométrico possuem rendimento bastante semelhante e apresentam maior eficiência para determinar o tempo de retorno de investimento do empreendimento fotovoltaico quando comparados ao Método de Procura em Rede Simples. Isso pode ser compreendido pelo fato de que, enquanto que o refinamento desenvolvido para o Método de Procura em Rede com Refinamento propiciou a aceleração da convergência e a diminuição do erro de precisão sem comprometer a velocidade de execução, o Método Geométrico determinou a solução a partir de uma precisão estipulada, sem a necessidade de execuções com repetições crescentes e da comparação entre seus resultados. Porém, avaliando-se a precisão encontrada para o tempo de retorno do investimento, os três métodos poderiam ser utilizados.

De modo geral, o modelo mostrou-se eficiente, tanto na análise de viabilidade econômica do sistema fotovoltaico, quanto no desempenho dos recursos matemáticos utilizados na construção do próprio modelo. A redução do tempo de retorno depende da redução do investimento inicial, do preço da tarifa elétrica, do rendimento dos painéis fotovoltaicos na geração de energia e das taxas de correção monetária. Essas variáveis e seus coeficientes são contemplados eficientemente no modelo, o que evidencia a utilidade deste na tomada de decisão sobre a implantação dos sistemas fotovoltaicos. Com relação aos Métodos de Procura em Rede, a combinação de métodos estocásticos para encontrar o intervalo inicial de procura de solução poderia ser uma alternativa a ser investigada em trabalhos futuros.

## **REFERÊNCIAS**

<span id="page-51-0"></span>ABSOLAR. Disponível em: https://www.absolar.org.br/. Acesso em: 20 jul. 2022.

AGUIRRE, L. A. **Introdução à identificação de sistemas**. Técnicas lineares e não lineares aplicadas a sistemas reais. 3. ed. Belo Horizonte: UFMG, 2007, 728 p.

ALVES, J. F.; CARVALHO, L. C. Implantação de Energia Solar Fotovoltaica: Análise da Viabilidade Econômica em Supermercado de Porte Médio. In: **Fundação de Ensino e Pesquisa do Sul de Minas**. Varginha, p. 1-23, 2019.

ANEEL. Disponível em: www.aneel.com.br. Acesso em: 15 jan. 2022.

BANCO CENTRAL DO BRASIL. Disponível em: https://www.bcb.gov.br/controleinflacao/taxaselic. Acesso em: 20 jun. 2022.

BARBOSA, L.V.; ZAMBALDI. M. C.; FRANCISCO, J. B. Newton-Type Methods for Solution of the Electric Network Equations. **TEMA,** Campinas, v. 3, n. 2, p. 35-42, 2002.

BARROSO, L. C. *et al*. **Cálculo Numérico**: com aplicações. 2. ed. São Paulo: Harbra, 1987. 384 p.

BEGIATO, R. G.; GOMES-RUGGIERO. M. A. Um Método Newton-Inexato com Estratégia Híbrida para Globalização. **TEMA,** Campinas, v. 9, n. 1, p. 11-20, 2008.

BORGES, P. A. P. *et al*. Determinação de Parâmetros em Modelos Matemáticos de Reatores Anaeróbios. **Proceeding Series of the Brazilian Society of Applied and Computational Mathematics**, São Carlos, v. 6, n. 1, p. 1-7, 2018.

BORGES, P. A. P.; CERVI, A.; VIONE, M.T. Determinação dos parâmetros da equação de Van Genutchen usando problema inverso em um problema de evaporação. In: **VIII ERMAC 2008**, Pelotas, v. 1, p. 23-30, 2008.

BRIGHAM, E. F.; HOUSTON, J. F. **Fundamentos da moderna administração financeira**. Rio de Janeiro: Elsevier, 1999, 736 p.

BRITISH PETROLEUM. **BP Energy Outlook 2030**. Londres: BP, 2012. Disponível em: [http://livebettermagazine.com/wp](http://livebettermagazine.com/wp-content/uploads/2013/07/2012_2030_energy_outlook_booklet.pdf)[content/uploads/2013/07/2012\\_2030\\_energy\\_outlook\\_booklet.pdf.](http://livebettermagazine.com/wp-content/uploads/2013/07/2012_2030_energy_outlook_booklet.pdf) Acesso em: 10 jul. 2022.

BRUNI, A. L.; FAMÁ, R.; SIQUEIRA, J. O. Análise do risco na avaliação de projetos de investimento: uma aplicação do Método de Monte Carlo. **Caderno de Pesquisas de Administração**, São Paulo, v. 1, n. 6, p. 62-74, 1998.

BURAK, D. **Modelagem matemática**: ações e interações no processo de ensino aprendizagem. 1992. 459 f. Tese (Doutorado em Educação) - Faculdade de Educação, Universidade Estadual de Campinas, Campinas, 1992.

CEF. Caixa Econômica Federal. Tipos de investimentos. 2017. Disponível em: www.caixa.gov.br. Acesso em: 30 jul. 2022.

COMETTA, E. **Energia Solar**: utilização e empregos práticos. Tradução: N. P. Lima. São Paulo: Hemus, 1978, 134 p.

DE MENDONÇA, L. F.; LOPES. V. L. R. Uma Análise Comparativa do Desempenho de Métodos Quase-Newton na Resolução de Problemas em Sísmica. **TEMA**, Campinas, v. 5, n. 1, p. 107-116, 2004.

DE SIQUEIRA, L. M. **Estudo do Dimensionamento e da Viabilidade Econômica de Microgerador Solar Fotovoltaico Conectado à Rede Elétrica**. 2015. 52 f. Trabalho de Conclusão de Curso (Graduação em Engenharia Elétrica) – Faculdade de Engenharia, Universidade Federal de Juiz de Fora, Juiz de Fora, 2015. Disponível em: https://www.ufjf.br/labsolar/files/2011/05/Estudo-do-Dimensionamento-e-da-Viabilidade-Econ%C3%B4mica-de-Microgerador-Solar-Fotovoltaico.pdf. Acesso em: 06 jan. 2022.

EMPRESA DE PESQUISA ENERGÉTICA - EPE. **Anuário interativo**. Disponível em: https://www.epe.gov.br/pt. Acesso em: 30 mar. 2022.

EMPRESA DE PESQUISA ENERGÉTICA – EPE. **Balanço Energético Nacional 2020**. Rio de Janeiro. 2020. Disponível em: https://bit.ly/3H2BFDe. Acesso em: 14 jan. 2022.

FARIAS, L. A. *et al*. Investigação Experimental da Geração de Energia Solar Fotovoltaica. **Holos**, v. 3, p. 82-90, 2010.

FRANCO, N. B. **Cálculo numérico**. São Paulo: Person Prentice Hall, 2006. 520 p.

GHENSEV, A. **Materiais e processos de fabricação de células fotovoltaicas**. 2006. 154 f. Monografia (Pós-graduação em Fontes Alternativas de Energia) - Departamento de Pesquisa, Universidade Federal de Lavras, Lavras, 2006. Disponível em: https://www.solenerg.com.br/files/monografia\_almir.pdf. Acesso em: 13 jan. 2022.

GITMAN, L. J. **Princípios da administração financeira**. 12. ed. São Paulo: Pearson Prentice Hall, 2010. 800 p.

LANDEIRA, J. L. F. **Análise técnico-econômica sobre a viabilidade de implantação de sistemas de geração fotovoltaica distribuída no Brasil**. 2013. 135 f. Dissertação (Mestrado em Engenharia Elétrica) - Programa de Pós-Graduação em Engenharia Elétrica, Universidade Federal do Rio de Janeiro, Rio de Janeiro, 2013. Disponível em: http://www.pee.ufrj.br/index.php/pt/producao-academica/dissertacoes-de-mestrado/2013- 1/2013091801-2013091801/file. Acesso em: 18 jan. 2022.

MACEDO, J. J. **Análise de projeto e orçamento empresarial**. Curitiba: Intersaberes, 2014. 228 p.

MARTINS, J. M. R. **Estudo da Solução Numérica de Equações Não-Lineares**. 2016. 95 f. Dissertação (Mestrado em Matemática) – Departamento de Ciências Exatas e Naturais, Universidade Federal Rural do Semi-Árido, Mossoró, 2016 Disponível em: https://ppgmat.ufersa.edu.br/wpcontent/uploads/sites/58/2016/04/Disserta%C3%A7%C3%A3o-Jo%C3%A3o-Marcos.pdf. Acesso em: 21 jan. 2022.

MELHOR CÂMBIO. Disponível em: https://www.melhorcambio.com/taxa-selic. Acesso em: 20 jun. 2022.

MIRANDA, A. B. C. M. **Análise de Viabilidade Econômica de um Sistema Fotovoltaico Conectado à Rede**. 2014. 85 f. Projeto de Graduação (Graduação em Engenharia Elétrica) – Escola Politécnica, Universidade Federal do Rio de Janeiro, Rio de Janeiro, 2014. Disponível em: http://repositorio.poli.ufrj.br/monografias/monopoli10010504.pdf. Acesso em: 08 jan. 2022.

MUNDO EDUCAÇÃO. **Semicondutores**. Disponível em: https://mundoeducacao.uol.com.br/fisica/semicondutores.htm. Acesso em: 15 jul. 2022.

ÖZISIK, M. N.; ORLANDE, H. R. B. **Inverse heat transfer: fundamentals and application**s. 1. Taylor & Francis: Nova Iorque, 2000. 350 p.

PEREIRA, F.; OLIVEIRA, M. **Curso técnico instalador de energia solar fotovoltaica**. 2. ed. Porto: Publindústria, 2011. 395 p.

PEREIRA, O. L. S.; GONÇALVES, F. F. Dimensionamento de Inversores para Sistemas Fotovoltaicos conectados à Rede Elétrica: Estudo de Caso do Sistema de Tubarão – SC. **Revista Brasileira de Energia**, Salvador, v. 14, n. 1, p. 25-45, 2008.

PINHO, J. T.; GALDINO, M. A. **Manual de Engenharia para Sistemas Fotovoltaicos**. 2. ed. Rio de Janeiro: CEPEL/CRESESB, 2014. 529 p.

PORTAL SOLAR. **O Inversor Solar**. Disponível em: https://www.portalsolar.com.br/oinversor-solar.html. Acesso em: 14 jan. 2022.

RÜTHER, R. **Edifícios solares fotovoltaicos**: o potencial da geração de energia fotovoltaica integrada a edificações urbanas e interligada à rede elétrica pública no Brasil. Florianópolis: UFSC/LABSOLAR, 2004. 114 p.

SAMANEZ, C. P. **Matemática Financeira**. 5. ed. São Paulo: Pearson Prentice Hall, 2010. 274 p.

SEVERINO, M.; OLIVEIRA, M. Fontes e Tecnologias de Geração Distribuída para Atendimento a Comunidades Isoladas. In: ABREU, Y. V.; OLIVEIRA, M. A. G.; GUERRA, S. M. **Energia, Economia, Rotas Tecnológicas**: textos selecionados. Palmas: EUMED, 2010, p. 265-322.

SILVA NETO, A. J.; MOURA NETO, F. D. **Escolha de Modelos**: Problemas Inversos em Engenharia (Minicurso) CNMAC- SBMAC**,** Santos, 2000.

SILVA NETO, A. J.; MOURA NETO, F. D. **Problemas Inversos**: conceitos fundamentais e aplicações. Rio de Janeiro: EdUERJ, 2005. 172 p.

SILVA R. M. **Energia Solar no Brasil**: dos incentivos aos desafios. Brasília: Núcleo de estudos e Pesquisas/CONLEG/Senado, fev./2015 (Texto para Discussão n.º166). Disponível em: https://www12.senado.leg.br/publicacoes/estudos-legislativos/tipos-de-estudos/textospara-discussao/td166. Acesso em: 07 jan. 2022.

SOUZA, G. W. R. **Estudo de Instalação de Sistema Fotovoltaico em Edificações de Pequeno porte**. 2018. 83 f. Trabalho de Conclusão de Curso (Graduação em Engenharia Civil) – Escola Politécnica, Universidade Federal do Rio de Janeiro, Rio de Janeiro, 2018. Disponível em: http://repositorio.poli.ufrj.br/monografias/monopoli10024105.pdf. Acesso em: 08 jan. 2022.

VELHO, H. F. C. **Introdução aos Problemas Inversos**: Aplicações em Pesquisa Espacial. São José dos Campos: LAC-INPE, 2008. Disponível em: http://www.lac.inpe.br/~haroldo/CursoPI/Curso\_PI\_ELAC-2008-2.pdf. Acesso em: 01 mai. 2022.

VILLALVA, M. G.; GAZOLI, J. R. **Energia solar fotovoltaica**: conceitos e aplicações. São Paulo: Editora Érica, , 2012. 224 p.

ZILLES, R. *et al.* **Sistemas Fotovoltaicos Conectados à Rede Elétrica**. São Paulo: Oficina de Texto, 2012. 208 p.